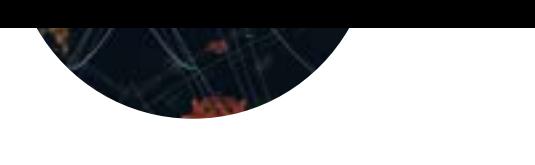

**Exposition**

MIT

**au 31 mars 2024**

**Exposition**

GRATUIT

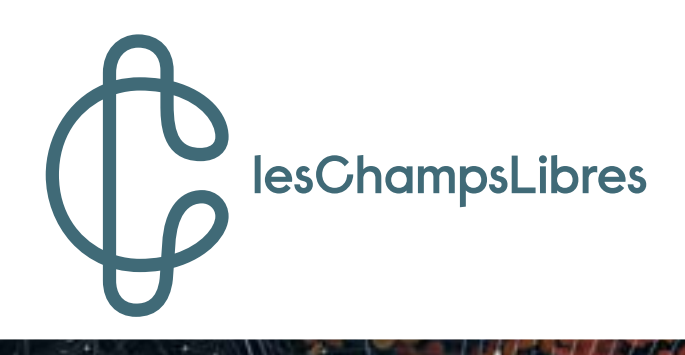

DOSSIER D'AIDE À LA VISITE **RENNES** GROUPES **Du 19 oct. 2023 Du 19 oct. 2023 DOSSIER D'AIDE À LA V<br>CRO** <u>GRATIS</u> **DOSSIE Du 19 oct. 2023** 

# <u>indication and</u> PR ISN Yann Nguema YANN NGUEMA

júnnummunum

jummmmmmm

and the

........................

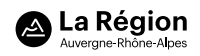

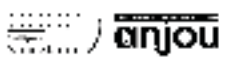

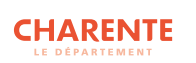

Yang Damart T

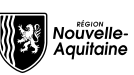

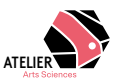

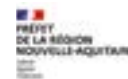

Création : Yann Nguema CC BY SA - Réalisation :

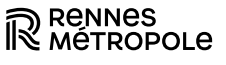

Création : Yann Nguema C

Création : Yann Nguema CC BY SA - Réalisation :

# **Sommaire**

# **L'exposition PRISM**

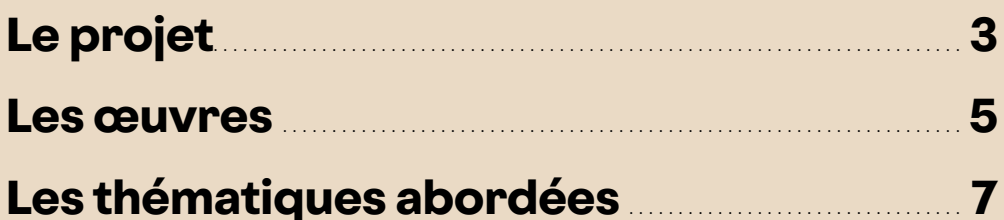

# **Visiter l'exposition**

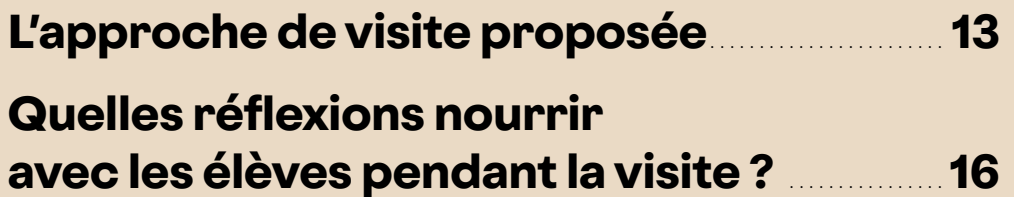

## **Exploitation et ressources**

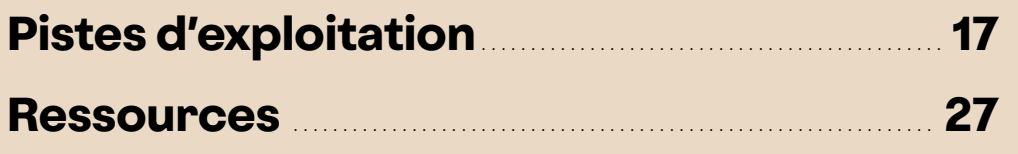

# **L'exposition PRISM**

# **Le projet**

Dix ans après «Les mécaniques poétiques», Yann Nguema revient aux Champs Libres avec dix œuvres aux formes hybrides inédites, à la fois contemporaines et poétiques. Devenu une référence internationale dans l'univers de la projection architecturale, l'artiste explore avec l'exposition *PRISM* la matière transparente. Il ouvre de nouvelles perspectives en utilisant langage de programmation, images, lumières, interactions, mouvement, sculpture et musique.

#### **L'artiste, Yann Nguema**

Après un parcours scientifique, Yann Nguema s'est orienté vers la création artistique. Musicien, il a fondé le groupe EZ3kiel en 1992 pour lequel il a développé une importante production visuelle devenue sa marque de fabrique et une référence dans le domaine de la création. Cherchant des associations entre image et musique, il axe son travail autour du spectacle vivant. Il intègre rapidement l'outil

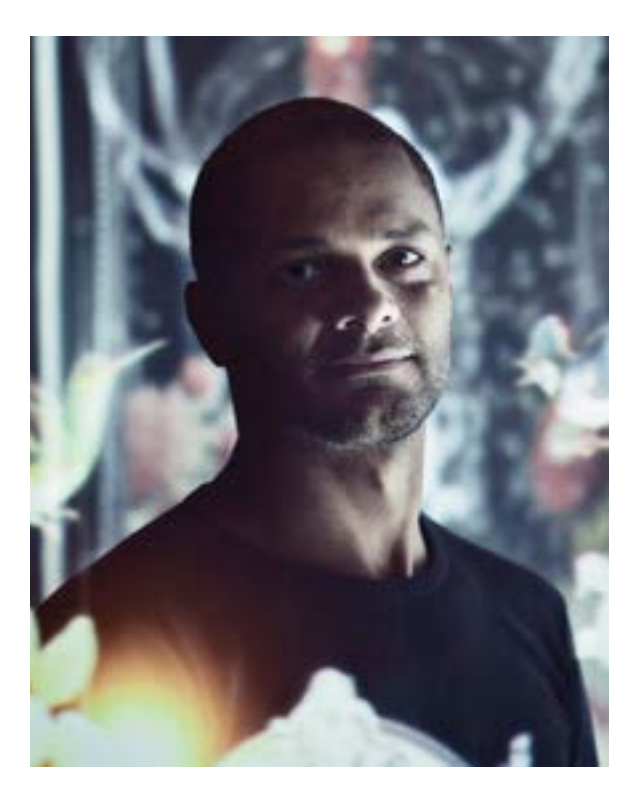

informatique à son processus de création en développant ses propres logiciels et en ajoutant une dimension interactive à ses productions. Il se définit comme un artiste multimédia (aux multiples médias), exploitant les propriétés physiques des matériaux utilisés (réflexion, réfraction, gravure…), pour créer des images. Pour lui, il s'agit de mapping vidéo\* associé à une forme d'interactivité. Il travaille souvent avec des chercheurs dans le cadre de projets art et science.

Concepteur de projections architecturales, d'expositions, d'installations, de scénographie, il a conçu de nombreux projets articulant technologie et poésie.

[https://yannnguema.com/projects](https://yannnguema.com/projects 
)  https://www.instagram.com/yann. nguema/?hl=fr

*\* Le mapping vidéo [est une technique qui consiste à projeter des animations, des images ou des effets de lumière sur](https://www.instagram.com/yann.nguema/?hl=fr 
) [une forme, un objet, un bâtiment pour lui donner une impression de mouvement, changer son aspect ou créer des illusions](https://www.instagram.com/yann.nguema/?hl=fr 
) [d'optique. La projection lumineuse créé une seconde peau virtuelle à l'objet 3D, elle l'augmente.](https://www.instagram.com/yann.nguema/?hl=fr 
)*

<span id="page-3-0"></span>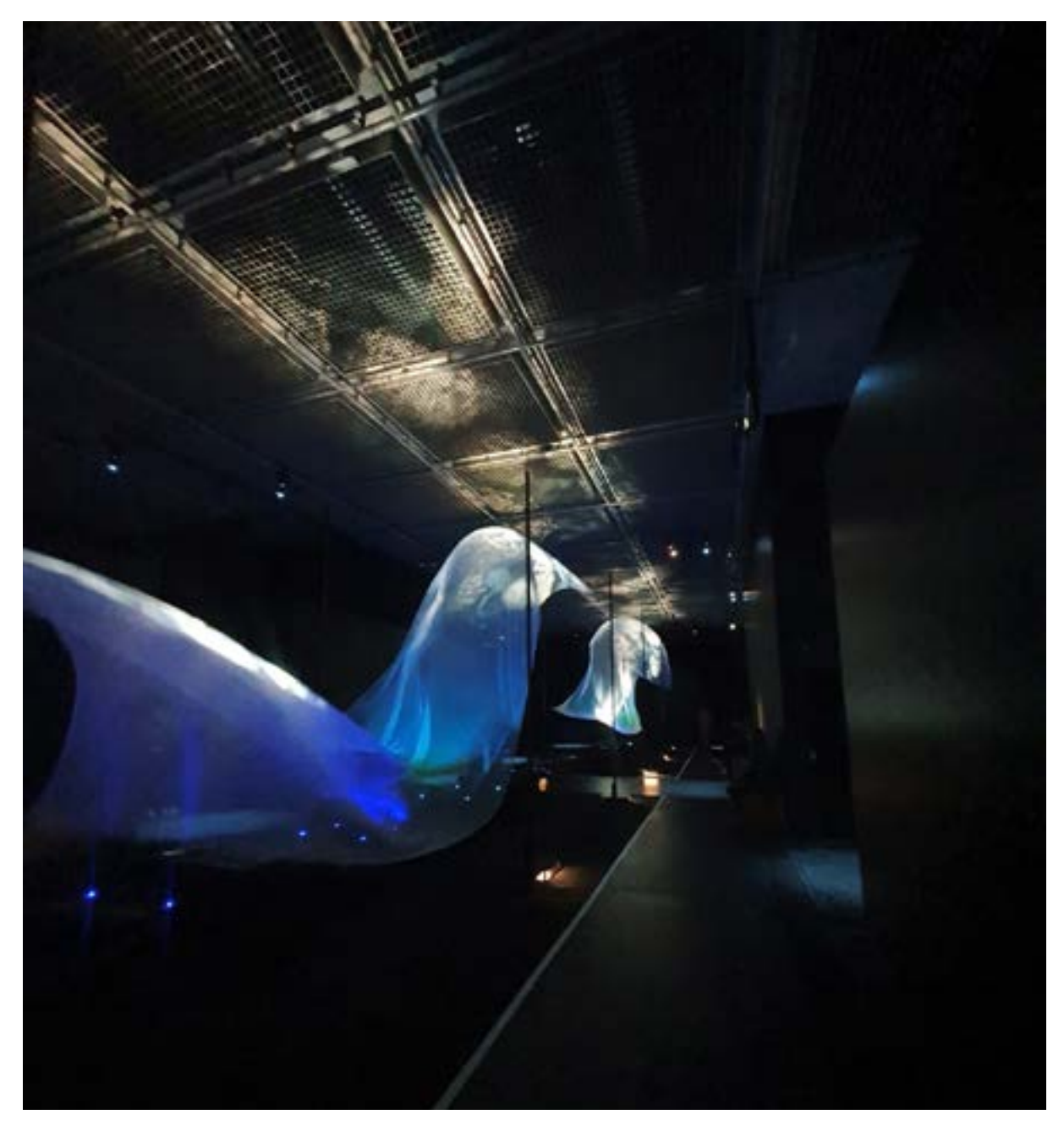

#### **L'exposition**

Avec PRISM, Yann Nguema invente de nouveaux supports de projection d'images en utilisant différents matériaux tels que le cristal, le plexiglas, la résine, le sable, la pierre ou la soie. Les œuvres présentées dans l'exposition nous propulsent dans un monde poétique et futuriste bercé par la musique Zéro Gr4vity (EZ3kiel). Inspiré par des images scientifiques, des motifs floraux ou encore le manga Ghost in the Shell, l'artiste joue avec la lumière, les formes et les propriétés des matériaux, la gravure, la sculpture et la 3D, pour créer une ambiance propice à la rêverie et à la contemplation. Virtuose du code informatique, Yann Nguema créé ses propres algorithmes pour donner vie à un univers mystérieux et fascinant dont il ne vous reste plus qu'à pousser la porte.

#### Pour aller plus loin

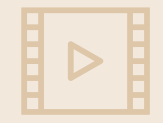

**Festival ZERO1 : interview de Yann Nguema, chaîne Région Nouvelle-Aquitaine sur Youtube** <https://www.youtube.com/watch?v=hxP-A0uipfo>

## **Les œuvres**

#### **Perfumes** - 2023

Perfumes utilise la technique du mapping vidéo sur une impression en relief représentant des chrysanthèmes. Ceux-ci sont augmentés par une animation interactive matérialisant l'essence des parfums qui s'échappent de la fleur.

#### **Gravity** - 2022

Gravity est une sculpture en mouvement augmentée par de la lumière, de la projection d'images et du son. L'artiste exploite ici le drapé de soie comme un écran. Cette installation invite au rêve et à la contemplation, devant l'élégance et la légèreté des voiles flottants.

Yann Nguema s'inspire des travaux de l'artiste américain Daniel Wurtzel, qui utilise le vent produit par des ventilateurs pour animer des voiles très fins.

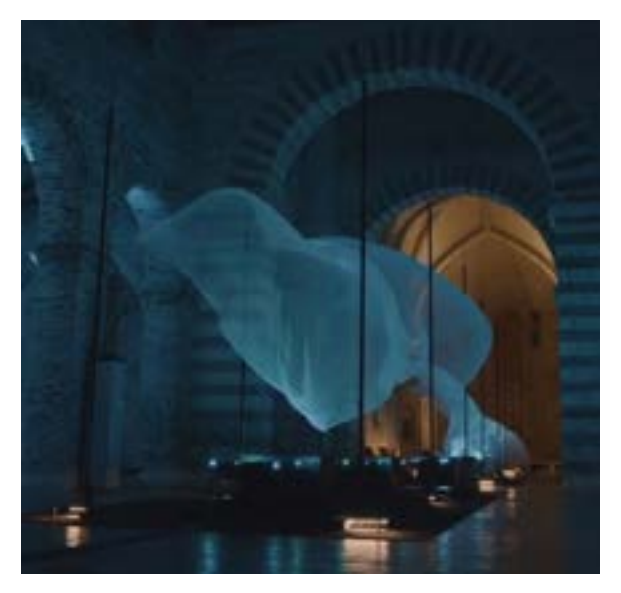

#### **Alta** - 2023

Le projet Alta associe projection et gravure laser dans un bloc de verre. La densité de la gravure permet d'opacifier la matière transparente, et de créer une surface particulièrement intéressante pour y projeter une image.

#### **Anato\_me** - 2018

Anato Me a initié un cycle de recherche visant à augmenter la notion d'écran. Un masque de geisha, gravé au laser dans 3 blocs de verre, est complété par des impressions 3D. Une projection interactive diffuse une imagerie anatomique en 3 dimensions et vient donner vie à l'ensemble.

Le masque de Geisha fait référence au manga *Ghost in the Shell* de Shirow Masamune. L'écorché numérique a été réalisé à l'aide de la base de données anatomique open source BodyPart3D conçue à l'Université de Tokyo.

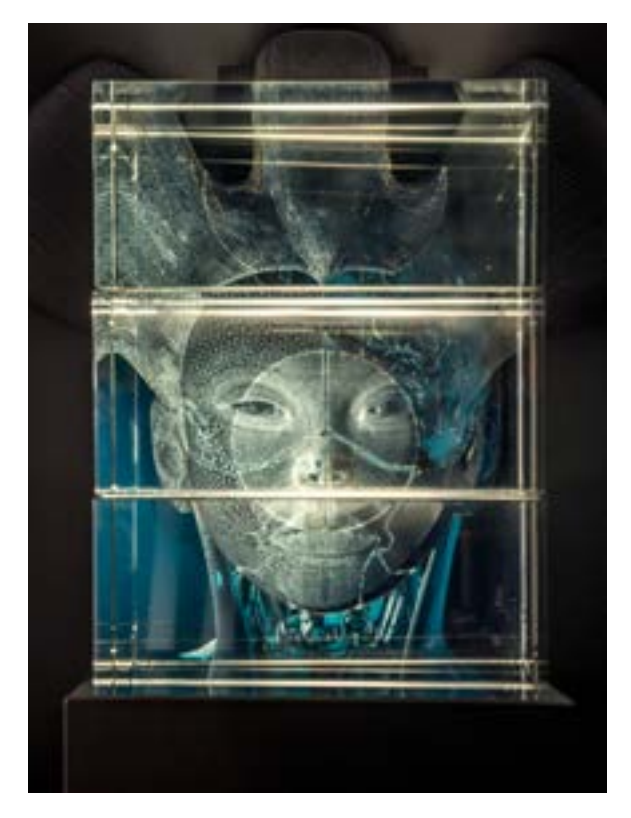

#### **Asterales** - 2023

Les Astérales sont une famille de plantes dans lesquelles on trouve notamment les chrysanthèmes. Astérales utilise un masque traditionnel africain dont la version numérisée est parsemée d'asteraceae. Gravée au laser dans un bloc de verre, la sculpture du masque est ici augmentée par de la lumière et de la projection. L'association d'un élément de culture africaine, de la technologie, du verre et de la flore est représentative du travail de recherche de Yann Nguema.

#### **Strata** - 2020

Strata est une sculpture en 3D représentant un samouraï, composée de 20 plaques de verre gravées au laser. Un système d'éclairage permet de les allumer chacune indépendamment. L'œuvre est à mi-chemin entre la sculpture de lumière et l'hologramme en 3D.

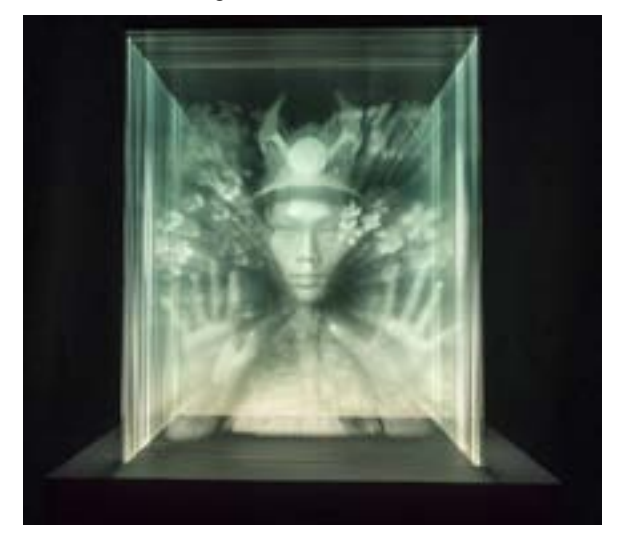

#### **Atom** - 2022

Atom explore en 3D une figure géométrique complexe appartenant aux polytopes 4D. Ces objets sont les équivalents en quatre dimensions des polygones (deux dimensions) et des polyèdres (trois dimensions). Loin de la géométrie conventionnelle, ces polytopes sont des objets mathématiques fondés sur une abstraction qui est difficile à représenter. Atom dévoile la beauté enfouie derrière ces concepts, en offrant une visualisation de ces figures dans une salle immersive en stéréoscopie : une chambre de réalité virtuelle qui permet de se projeter dans un décor virtuel grâce à des lunettes 3D.

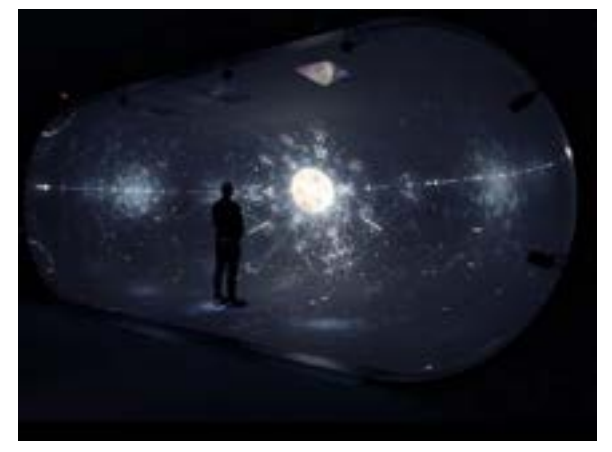

#### **Lithos ammos** - 2022

Lithos : sable / Ammos : pierre

Lithos Ammos est une table interactive sur laquelle reposent 200 kg de sable blanc. Cette installation a été imaginée pour le musée d'Amboise avec le sable et les galets de la Loire. Elle offrait une lecture poétique du patrimoine épistolaire ambacien bercé par les courants fluviaux et les bancs de sable.

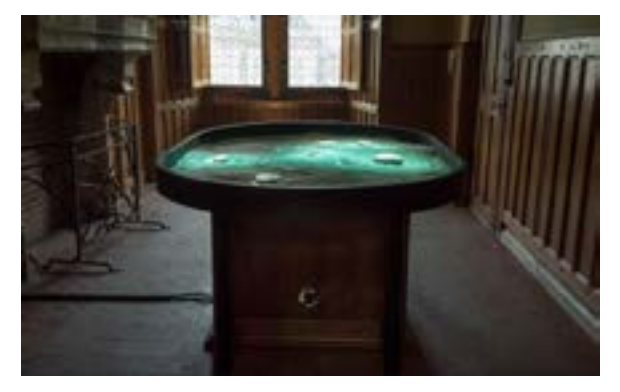

#### **Soléidoscope** - 2018

Entre écran et installation lumineuse, le Soléidoscope crée l'illusion que l'image est suspendue dans la matière transparente du cube. Son nom est inspiré du kaléidoscope avec lequel il partage le principe de déconstruction et de fragmentation d'une image.

#### **Lichen** - 2023

Le lichen est un champignon, associé à une algue. Il pousse là où aucune plante ne peut vivre. Il décore de plaques polychromes les rochers, l'écorce des arbres, les branches...

L'installation Lichen est basée sur un algorithme qui se nourrit du relief existant pour évoluer. Ce lichen lumineux se répand, coule, croît le long des aspérités de la pierre. L'œuvre vous offre le loisir d'en saisir la complexité et la poésie, ou de modifier son évolution.

# **Les thématiques abordées**

#### **Les liens entre art et science**

Des croisements entre art et sciences ont toujours existé, l'histoire de l'art étant liée à celle des techniques. Comment caractériser les relations entre art et sciences ?

Les artistes s'inscrivent dans leur temps et le renouvellement des outils et des idées va de pair avec les évolutions scientifiques. Aujourd'hui, de plus en plus d'artistes se tournent vers l'optique, la mécanique, l'acoustique ou les outils numériques, partageant avec les scientifiques un même désir d'innovation et un esprit de recherche.

L'organisation EAT (Experiments in Art and Technology) créée en 1966 par les ingénieurs Billy Klüver et Fred Waldhauer et les artistes Robert Rauschenberg et Robert Whitman, a été la première initiative de jumelage entre artistes et ingénieurs. Depuis, elles se sont multipliées. Qu'il s'agisse de collaboration entre des artistes et des scientifiques ou d'artistes-scientifiques, les œuvres créées dans ce contexte expérimentent, démocratisent et questionnent des techniques et des découvertes scientifiques. Les rencontres entre artistes et scientifiques contribuent à enrichir le champ de la création et celui de la recherche par la création d'œuvres hybrides, de plus en plus interactives.

À titre d'exemple, le Laboratoire International Associé franco-québécois BeBEST (basé à Brest) qui centre ses recherches sur l'écologie côtière a décidé depuis quelques années d'associer des productions artistiques à ses travaux de recherche. De nombreux artistes tels que Jean Gaumy (Magnum Photos), Sandrine Paumelle (arts plastiques), Benjamin Deroche (photographie), François Joncourt (musique), Emmanuelle Léonard et Jean Pierre-Aubé (Vidéo et captations sonores) ont été invités à rejoindre les scientifiques le temps d'une mission pour produire, en collaboration, avec l'équipe de recherche, un projet artistique ayant ensuite vocation à être diffusé auprès d'un public plus large sous la forme d'expositions, de concerts…

De la même manière, Yann Nguema collabore depuis plusieurs années avec des scientifiques rencontrés à l'Atelier Arts-Sciences (une plate-forme de recherche située à Grenoble), d'abord pour mettre en scène les musiques de l'album «Naphaline », puis pour concevoir une douzaine d'installations interactives associant des objets anciens à des technologies modernes, Les mécaniques poétiques. Depuis 2020, il a ainsi créé plusieurs des œuvres présentées dans l'exposition PRISM dans le cadre d'une résidence proposée par l'Atelier Arts-Sciences.

#### Pour aller plus loin

#### Science et art, qui modèle qui ?

[https://www.radiofrance.fr/franceculture/podcasts/la-conversation-scientifique/science-et](https://www.radiofrance.fr/franceculture/podcasts/la-conversation-scientifique/science-et-art-qui-modele-qui-6121047)[art-qui-modele-qui-6121047](https://www.radiofrance.fr/franceculture/podcasts/la-conversation-scientifique/science-et-art-qui-modele-qui-6121047)

#### Quand l'art dialogue avec la science

[https://www.radiofrance.fr/franceculture/podcasts/la-methode-scientifique/quand-l-art](https://www.radiofrance.fr/franceculture/podcasts/la-methode-scientifique/quand-l-art-dialogue-avec-la-science-2927247)[dialogue-avec-la-science-2927247](https://www.radiofrance.fr/franceculture/podcasts/la-methode-scientifique/quand-l-art-dialogue-avec-la-science-2927247)

#### **L'art numérique**

L'art numérique désigne un ensemble varié de créations utilisant les spécificités du langage informatique. Cela peut prendre la forme d'images, de vidéos, de logiciels, d'algorithmes ou de sites internet. Il s'agit d'un art mouvant, en constante évolution.

Le terme d'art numérique est le plus utilisé en France. Il est souvent associé à d'autres dénominations comme «art des nouveaux médias», «art informatique», «art digital» et «art multimédia».

Profondément lié à l'histoire des techniques, l'art numérique apparaît dès les années 50, témoignant du passage d'une ère industrielle à celle de l'information. En 1950, Ben Laposky, mathématicien et artiste américain, crée les premières images dites électroniques sur des ordinateurs analogiques à partir d'oscilloscopes. *CYSP 1* de Nicolas Schöffer (1956), est considérée comme la première sculpture cybernétique (science de la programmation informatique) de l'histoire de l'art et la première œuvre à utiliser l'ensemble des principes du spatiodynamisme (intégration dynamique de l'espace, comme matériau de base). CYSP est un acronyme formé des deux premières lettres des mots cybernétique et spatiodynamique. Cette sculpture à échelle humaine contient un cerveau électronique développé par Schöffer en collaboration avec des ingénieurs de Philips. Connecté à des capteurs, ce cerveau permet à la sculpture de réagir aux variations de son, d'intensité lumineuse et de couleur.

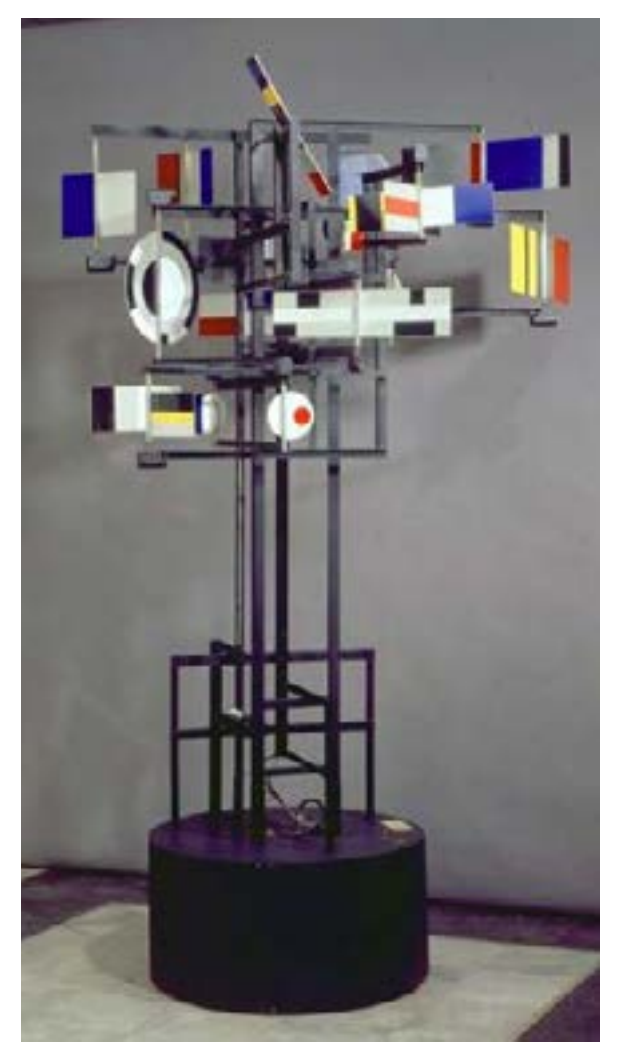

*CYSP 1***, Nicolas Schöffer, 1956**

Au début des années 1960, pour la première fois, des œuvres sont réalisées via des ordinateurs par programmation algorithmique. En 1965, plusieurs expositions de computer art sont organisées en Europe et aux États-Unis : Generative Computergrafik et Computergrafik à Stuttgart, en Allemagne, Computer Generated Pictures à la Howard Wise Gallery de New York. À cette époque, les ordinateurs pouvaient être volumineux et occuper l'équivalent d'une grande pièce. Peu d'artistes y avaient accès.

Suite à la démocratisation des technologies numériques, les artistes se sont emparés de ces nouvelles techniques qui leur permettaient d'explorer d'autres territoires.

De ces œuvres pouvant être reproduites à l'infini, les artistes en font souvent des installations immersives, voire interactives, qui instaurent un nouveau rapport au public. L'utilisateur est mis à contribution pour le déclenchement, le contrôle, l'accompagnement ou le déroulement des opérations numériques, notamment des mouvements : par exemple un souffle anime une plume ou des graines de pissenlit. L'objectif de l'œuvre numérique est de questionner le réel en offrant de nouvelles expériences.

Aujourd'hui, le multimédia a complètement investi la scène artistique et des formes artistiques hybrides où le numérique côtoie des médiums plus traditionnels (peinture, sculpture, gravure…) sont

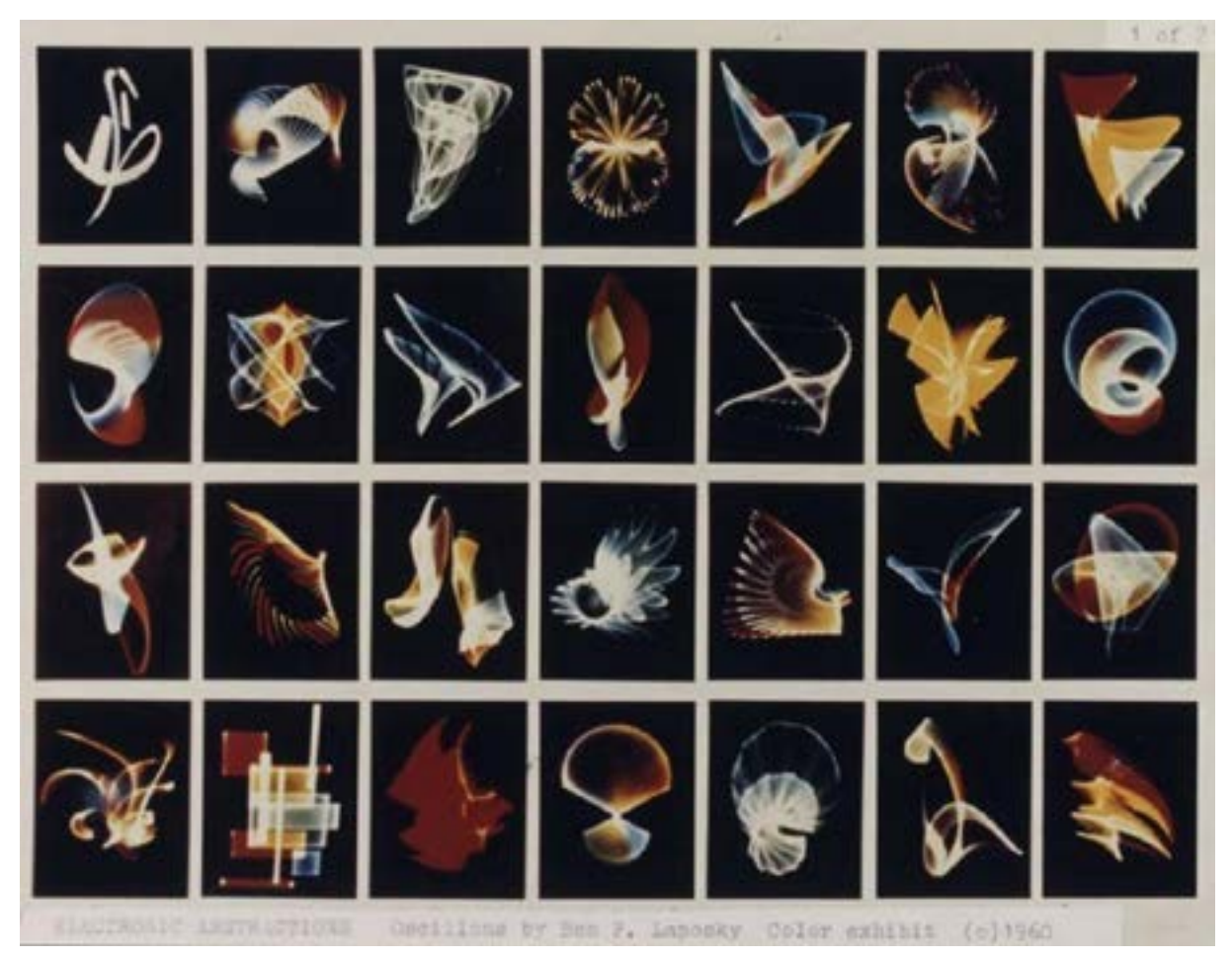

**Composite Oscillons, photographies, 1960**

apparues, comme dans le travail de Yann Nguema. L'évolution des technologies favorise l'émergence d'une nouvelle typologie d'œuvres permettant immersion, interaction, dématérialisation. Les artistes investissent également internet et les réseaux sociaux. Ils proposent des galeries dynamiques composées d'œuvres virtuelles.

Ces formes artistiques réinterrogent la notion d'œuvre d'art : enclines à la reproduction, elles questionnent la notion d'œuvre unique. Que vaut une œuvre si elle peut être «copiée/collée» ? Que vaut une œuvre dématérialisée ?

De plus, la production de certaines œuvres nécessite des compétences techniques qui amène certains artistes à faire appel à des ingénieurs pour la réalisation de leurs œuvres. Quelle est la place de l'artiste dans la chaîne de création ? Quelle est la place du visiteur ? Regardeur ou contributeur ?

#### Pour aller plus loin

#### Science ou art ? Telle est la question !

Cette archive de l'INA de 1968 permet d'appréhender les prémices de l'art numérique. [www.ina.fr/ina-eclaire-actu/video/cpf06020207/visualisation-art-et-cybernetique](http://www.ina.fr/ina-eclaire-actu/video/cpf06020207/visualisation-art-et-cybernetique)

#### **L'art génératif**

PRISM présente des œuvres génératives.

Philip Galanter, professeur d'Université A&M Texas dans son article «What is Generative Art ?» propose une définition : «L'art génératif est une pratique où l'artiste crée un procédé, par exemple un ensemble de règles langagières, un programme informatique, une machine ou tout autre mécanisme qui est par la suite mis en marche et qui, avec un certain degré d'autonomie, entraîne la création d'une œuvre d'art issue de ce procédé ».

L'art génératif n'est pas toujours lié aux nouvelles technologies, il peut faire référence à un processus créatif reposant sur un système de génération automatique. Le mouvement Dada proposait par exemple au début des années 20 de renverser les règles académiques et de jouer sur l'absurde. Profondément satiriques, les artistes de Dada se sont amusés à créer de la poésie générative. Leur technique du « cut-up » consistait rassembler dans un sac des mots découpés dans des journaux, de les sortir au hasard pour composer un poème. **Schéma d'algorithme**

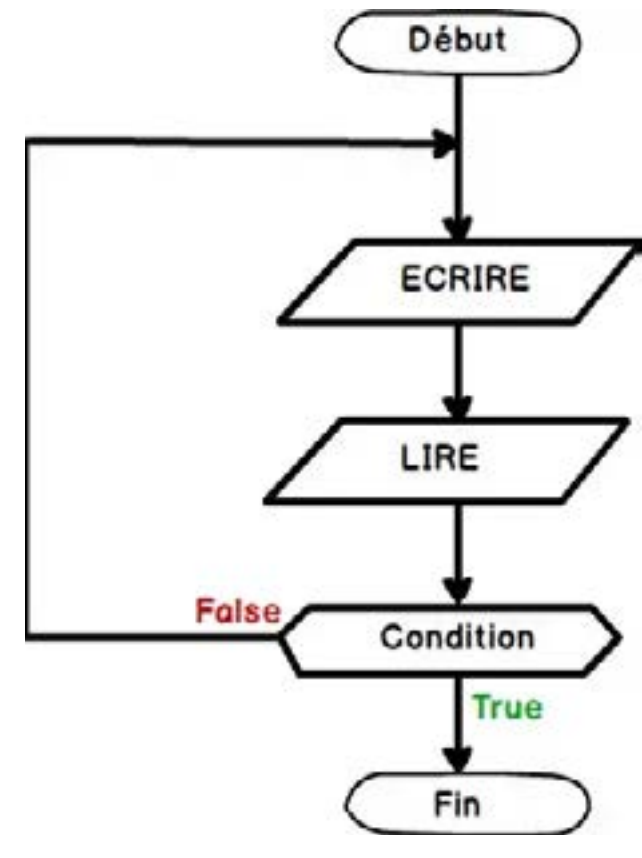

L'art génératif est aujourd'hui souvent lié à l'art numérique qui utilise des systèmes de programmation informatiques. L'artiste crée un algorithme, c'est-à-dire un ensemble de conditions qui permettent d'aboutir à un résultat de manière autonome.

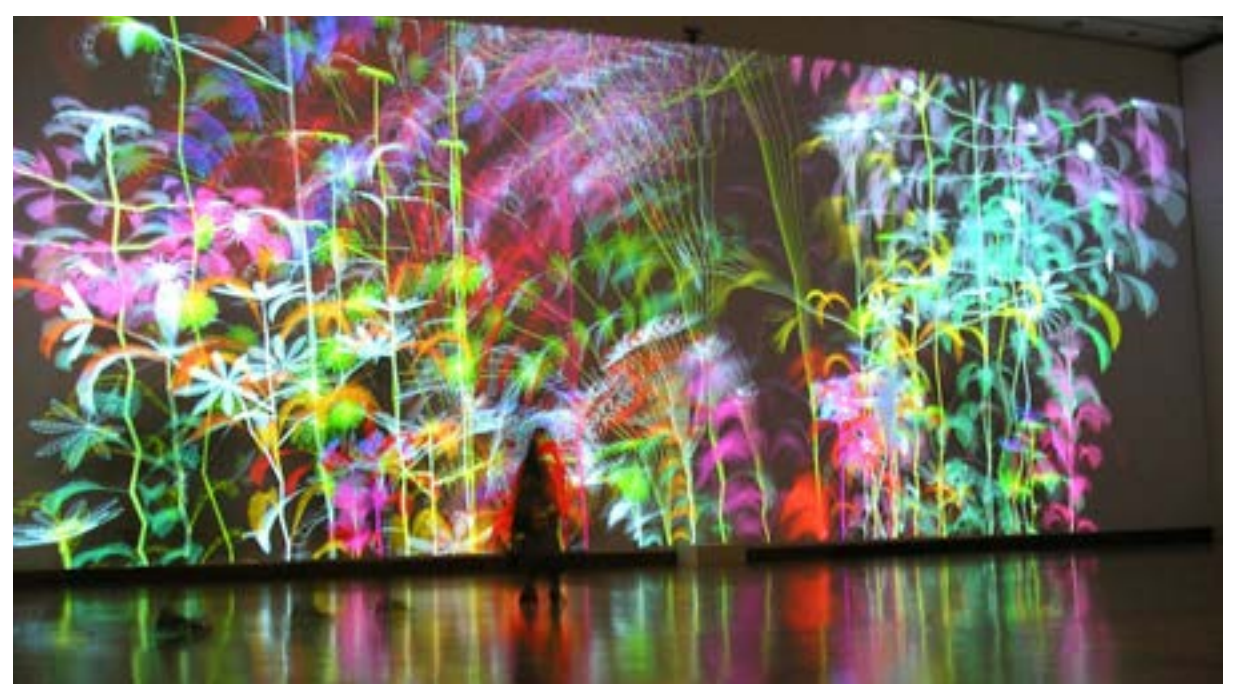

*Ultra-Nature***, Miguel Chevalier, 2005 Œuvre de réalité virtuelle générative et interactive**

Ainsi, un nouveau genre d'œuvre apparaît. L'artiste fournit le cadre, les paramètres de son œuvre et c'est aux spectateurs de proposer les données qui sont traitées par le système. Chaque production est donc unique. L'idée de l'œuvre terminée et aboutie n'existe plus. Ces œuvres évoluent en fonction de l'interaction avec les visiteurs, leur offrant à chaque fois une expérience unique. Les artistes pratiquant l'art génératif utilisent les possibilités offertes par l'outil informatique pour générer des milliers d'idées en quelques secondes et susciter des émotions via les interactions proposées.

Miguel Chevalier, né en 1959, est un artiste français pionnier de l'art numérique et virtuel. Depuis 1978, Miguel Chevalier utilise l'informatique comme moyen d'expression dans le champ des arts plastiques. La rapide évolution dans le domaine des nouvelles technologies, à partir de 2005 notamment avec le développement d'ordinateurs PC de plus en plus puissants et accessibles, mais aussi l'apparition de programmes et moteurs 3D en open source comme Pure Date ou Unity, amènent Miguel Chevalier à créer avec des informaticiens des logiciels génératifs et interactifs de réalité virtuelle comme Fractal Flowers, Pixels liquides, Seconde nature et Terra incognita. L'arrivée des imprimantes 3D lui permet également d'explorer la matérialisation du virtuel avec des œuvres telles que *Lilus Arythmeticus dit d'Euclide* (2014).

Avec ces caractéristiques plusieurs réflexions émergent : quel est la place de l'artiste ? Quelle est le contrôle de l'artiste sur son œuvre ? Quel est le rôle du public ? Existe-t-il plusieurs œuvres ? Le développement rapide de ces nouvelles technologies ne cesse de renouveler la création artistique et de questionner le rapport au visiteur.

#### Pour aller plus loin

#### Silk

Silk est une application permettant à tous de se lancer dans l'art génératif ! Sans aucune connaissance en programmation et en algorithmie, l'artiste en herbe va pouvoir dessiner sur l'écran de sa tablette et générer un dessin que l'intelligence artificielle (IA) se sera appropriée. L'humain ne fait que guider le point sur l'écran, l'IA s'occupant de traduire ses mouvements en dessin artistique.

[http://weavesilk.com/](http://weavesilk.com/ ) 

#### **Art et intelligence artificielle**

Aujourd'hui l'intelligence artificielle (IA) est partout. Elle a investi notre quotidien en quelques années seulement. Dans le domaine artistique, les œuvres cybernétiques, jusque-là interactives, peuvent aujourd'hui devenir créatrices. L'IA permet en effet aux artistes de programmer des processus autonomes qui créent à leur tour. Les œuvres deviennent donc capables d'apprendre et de composer, et non plus seulement d'appliquer des consignes. Ces œuvres se créent d'elles-mêmes et peuvent en créer d'autres. Ainsi, avec seulement quelques mots et en quelques secondes, des intelligences artificielles comme Dall-E 2, Midjourney ou Stable Diffusion, créent des images inédites, voir des œuvres d'art. Les IA artistiques peuvent également reproduire le style d'un artiste produisant ainsi d'excellentes copies.

Et si demain les artistes étaient remplacés par des machines ? C'est l'une des questions que soulèvent les travaux de Mario Klingemann, artiste allemand. Pionnier dans l'art de générer des œuvres en utilisant l'intelligence artificielle, il utilise notamment le Deep Learning et les réseaux de neurones artificiels. Il appelle son mouvement, la neurographie. Son installation *Memories of Passersby I* est particulièrement intéressante. Il s'agit d'un meuble contenant le « cerveau » de l'ordinateur, donc l'intelligence artificielle et deux écrans encadrés. La machine produit en temps réel des portraits troublants de visages masculins et féminins imaginaires, projetés sur les écrans.

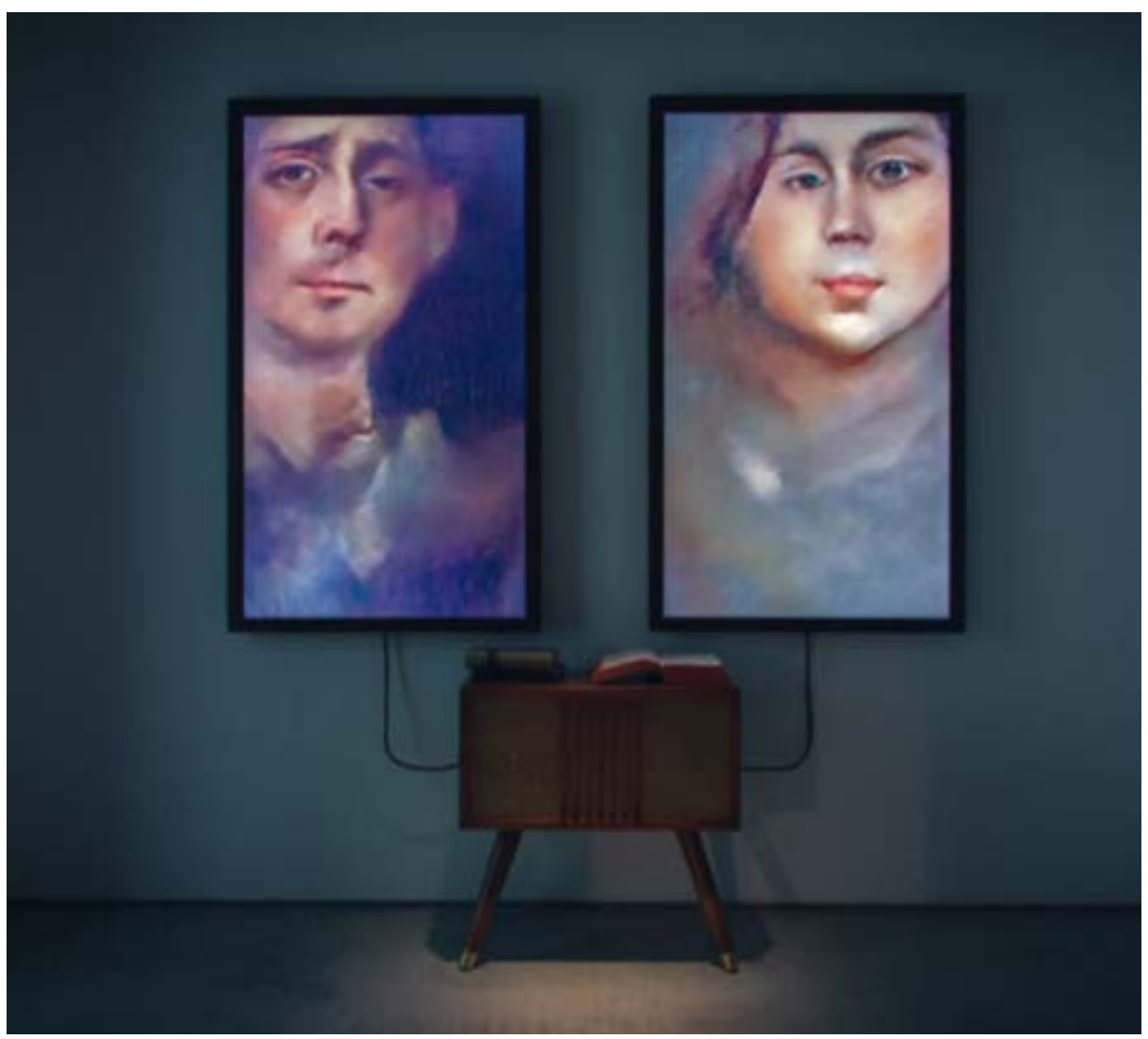

*Memories of Passers by I***, Mario Klingemann, 2018**

Malgré tout, l'informatique, la robotique et l'IA ne sont que des outils à disposition des artistes. Ils ne peuvent en aucun cas faire preuve d'esprit d'analyse, de pensée rationnelle ou critique et restent soumis à l'intention des créateurs. Ce qui compte avant tout dans le geste artistique c'est l'idée, le concept.

Les artistes composent avec ces nouveaux outils des œuvres qui nécessitent de plus en plus de connaissances techniques. Ils doivent donc, s'ils souhaitent s'aventurer vers cette forme d'art, développer leur culture informatique et technique ou s'associer avec des personnes compétentes. L'utilisation de ces outils offre donc aux créateurs de nouveaux possibles sur le plan artistique et de nouvelles formes de collaboration. L'art replacé au cœur de la société avec ces enjeux, permet de questionner l'innovation, l'usage des technologies et le rapport entre l'homme et la machine.

#### Pour aller plus loin

#### L'intelligence artificielle peut-elle remplacer les artistes ?

[www.radiofrance.fr/franceculture/podcasts/affaire-en-cours/l-intelligence-artificielle-peut](http://www.radiofrance.fr/franceculture/podcasts/affaire-en-cours/l-intelligence-artificielle-peut-elle-rem)[elle-remplacer-les-artistes-9733917](http://www.radiofrance.fr/franceculture/podcasts/affaire-en-cours/l-intelligence-artificielle-peut-elle-rem)

<https://www.arte.tv/fr/videos/110342-003-A/le-dessous-des-images/>

# **Visiter l'exposition**

# **L'approche de visite proposée**

Qu'il s'agisse de photographie, de grandes installations ou de propositions art et sciences, les expositions présentées en salle Anita Conti offrent des expériences artistiques singulières.

Nous les abordons de manière sensible. L'enjeu n'est pas de délivrer aux élèves une méthodologie ou de leur proposer une visite guidée, mais de les laisser approcher, observer les œuvres et de leur donner des outils pour les interpréter.

Le travail de Yann Nguema ne se prête pas à de longs discours. Ses œuvres proposent une expérience esthétique et sensorielle, mais elles peuvent également nourrir de nombreuses réflexions thématiques.

Voici donc une manière de traverser l'exposition avec un groupe d'enfants ou d'adolescents en autonomie. La visite accompagnée reprend cette approche.

Avant d'entrer dans la salle, il est possible de proposer aux élèves un temps de relaxation pour se mettre en disponibilité physique et émotionnelle et appréhender les œuvres de la meilleure manière possible.

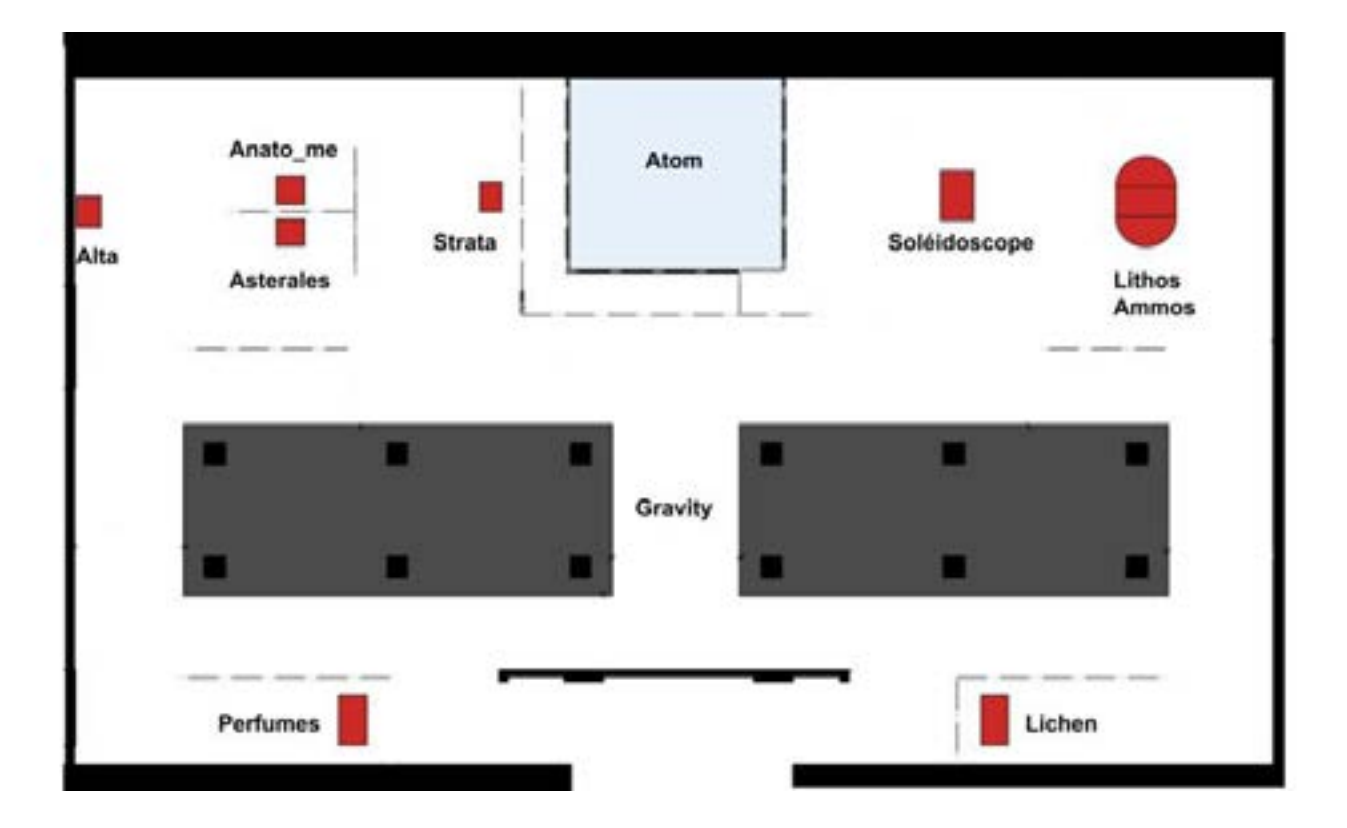

#### **L'œuvre introductive : Gravity**

Proposez un temps d'observation de l'œuvre en silence

Les enfants/jeunes donnent, chacun leur tour, un mot pour parler de leur expérience de l'œuvre (mots évoquant une description, une émotion, une sensation, une opinion…).

Il est possible de noter les mots sous la forme d'un nuage de mots et de compléter la liste en fin de visite (comparaison entre le ressenti à l'entrée de la salle et la sortie).

#### **Circuler parmi les œuvres : Perfumes, Alta, Anato-Me, Asterales, Strata, Atom, Soleidoscope, Lithos Amnos et Lichen**

Séparer la classe en 7 groupes qui vont découvrir successivement chacune de ces œuvres.

Un jeu de cartes proposant des incitations à réaliser face à chaque œuvre est à votre disposition : devant chacune des œuvres, invitez les élèves à piocher une carte et à réfléchir ensemble à l'incitation proposée.

L'objectif est de créer de la discussion au sein de chaque groupe, de leur permettre d'évoquer leurs ressentis et de confronter leurs idées.

En fin de parcours, il est possible de proposer aux élèves d'utiliser leur téléphone pour garder une trace. Vous pouvez par exemple proposer aux élèves/jeunes de réaliser une photo ou une petite vidéo d'un détail qui leur a particulièrement plu et qu'ils auraient envie d'emporter avec eux.

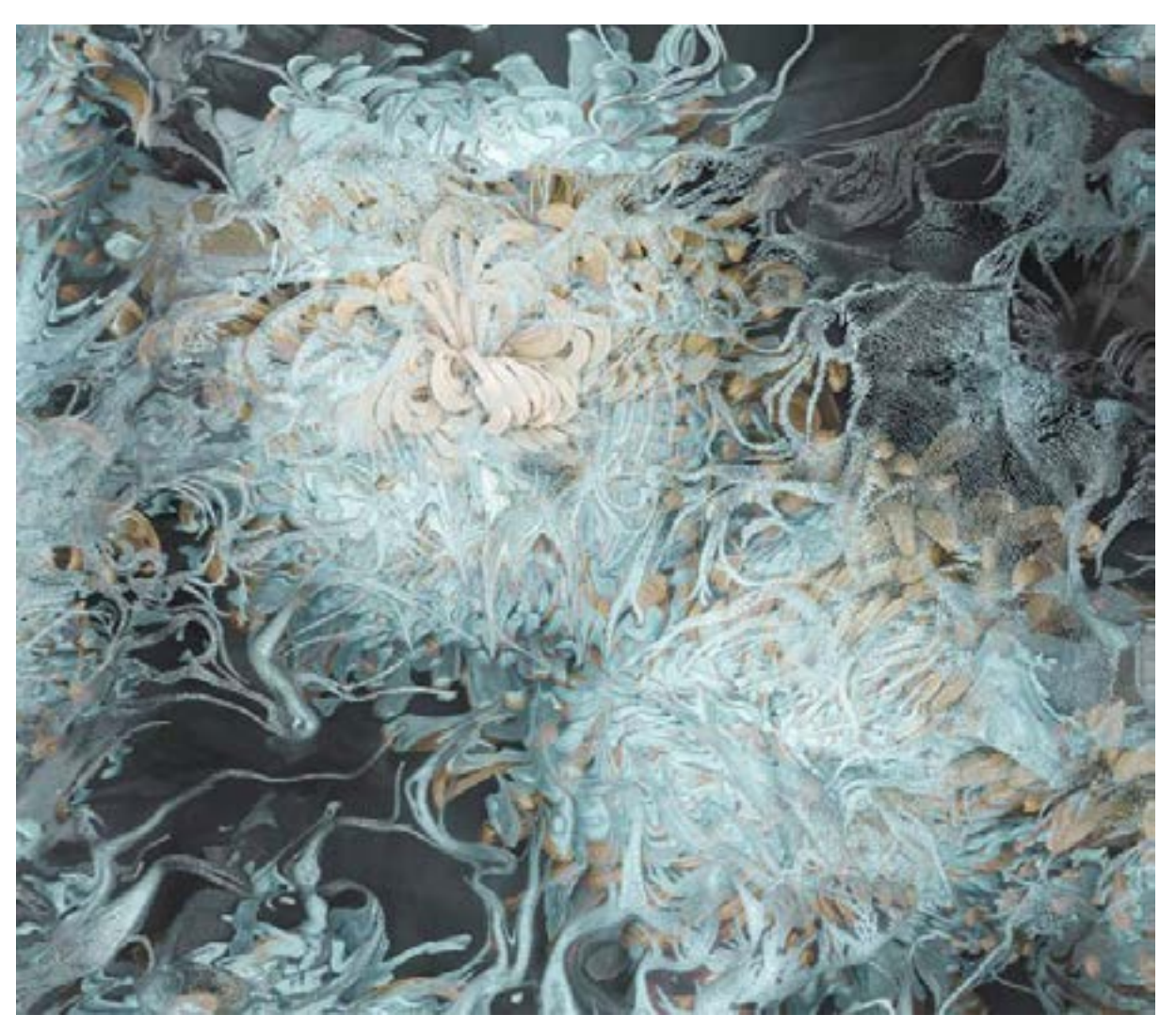

#### **Bilan : Gravity**

En groupe entier, prendre le temps d'observer l'œuvre et compléter si besoin la liste de mots établie précédemment.

Voyez-vous l'œuvre toujours de la même manière ?

Qu'auriez-vous envie de dire à propos de ce que vous venez de voir ?

Qu'avez-vous perçu ? Observé ? Quel sens donnez-vous à l'exposition ?

#### Focus : trois installations peuvent être associées

#### Le corps

Anato-Me représente un masque de geisha. Le spectateur peut plonger sa main à travers le masque et sonder l'ensemble des organes de la boîte crânienne de la geisha. En arrière-plan l'animation diffuse un écorché numérique réalisé à partir d'une base de données anatomique.

La finalité n'est pas de donner à voir un clone anatomique respectant la rigueur médicale, mais d'utiliser cette source scientifique pour produire de l'art, de l'étonnement et de la poésie.

#### Visuel Asterales

Le pendant africain de cette œuvre est Asterales.

Avec ces deux œuvres, Yann Nguema mène une réflexion sur l'appropriation culturelle : il tente d'associer des symboles culturels à la technologie (geisha, masque africain). Une troisième œuvre viendra bientôt compléter l'ensemble, constituant un triptyque.

#### Le cerveau numérique

Le Soléidoscope est un système de visualisation interactif basé sur la réflexion. Entre écran et installation lumineuse, le Soléidoscope crée l'illusion que l'image est incrustée dans la matière en suspension dans le verre.

Anato-Me et le Soléidoscope ont été réalisées dans le cadre d'une commande sur l'intelligence artificielle. Bien que Yann Nguema n'utilise pas encore l'IA dans son travail artistique, il a souhaité questionner avec ces œuvres le lien entre réel, virtuel et poésie.

# **Quelles réflexions nourrir avec les élèves pendant et après la visite ?**

Art numérique, œuvres augmentées, art génératif, art et intelligence artificielle, l'utilisation croissante des nouvelles technologies dans l'art pose de nombreuses questions.

La visite de l'exposition PRISM peut être un prétexte pour engager une réflexion avec les élèves sur ces sujets. Vous pouvez les amener à interroger leur expérience, à argumenter, à défendre leur point de vue, au moment de la visite ou après.

#### **L'exposition peut donc donner lieu à des échanges, voire des débats sur ces sujets :**

- Quelle vision avez-vous du futur, de l'innovation ? Comment les nouvelles technologies peuvent-elles transformer l'avenir de l'humanité ?

- À quel point les algorithmes influencent-ils nos vies ? Quels impacts ont-ils sur nos choix, nos désirs, nos croyances et nos doutes ?

- Quels sont les liens entre réel et virtuel ? Quelles nouvelles expériences les œuvres d'art immersives nous offrent-elles ?

- Quelles sont les différentes modalités de fabrication des images aujourd'hui ? Quels sont les enjeux relatifs à la génération d'images par les technologies numériques et/ou l'intelligence artificielle ? Quelle réception pour ces images ?

- Quels usages les artistes ont-ils des technologies numériques ? La machine peut-elle remplacer l'artiste ?

Voici quelques questionnements, il en existe beaucoup d'autres : l'art a en effet pour objet d'interroger des faits de société à travers les expériences proposées. La visite de l'exposition peut servir un projet ou une action transdisciplinaire.

#### **En complément, la fabrication d'un kaléidocycle :**

Après la visite, vous pouvez proposer, en classe ou au centre de loisirs, la réalisation d'un kaléidocycle, pour permettre aux jeunes d'appréhender la notion d'art génératif.

Vous trouverez sur place, deux patrons avec des consignes pour créer cet objet en papier : l'un vierge, qui pourra être décoré par vos soins, l'autre représentant une image de l'œuvre Life Breath de Yann Nguema.

En tournant cet objet, il est possible de générer des images à l'infini.

Voici un tutoriel pour vous aider à fabriquer votre kaléidocycle :

[https://www.youtube.com/watch?v=pta1R7g05Xg](https://www.youtube.com/watch?v=pta1R7g05Xg  ) 

*Retrouvez les patrons pages 30 - 31*

# **Exploitation et ressources**

## **Pistes d'exploitation**

#### **Piste 1 : échanger sur la visite de l'exposition**

Objectifs : revenir sur la visite de l'exposition, donner son point de vue sur l'exposition, échanger et débattre.

Compétences : communiquer, échanger, s'exprimer à l'oral, argumenter.

Il est possible de partir des mots collectés lors de la visite de l'exposition et de demander aux élèves s'ils/elles emploieraient les mêmes mots et expressions à posteriori.

- Quelles sensations, impressions gardez-vous en tête suite à la visite ?
- Quelles sont les œuvres que vous avez préférées ?
- Pour quelles raisons ?

- Les raisons qui motivent vos choix sont-elles d'ordre esthétique, en lien avec des sensations, des émotions ressenties pendant la visite, ou l'expérience de l'immersion dans l'exposition ?

Il est possible de revenir sur l'intention de l'artiste en diffusant l'interview de Yann Nguema réalisée lors du festival Zero1 à la Rochelle en 2019 (p. 4) .

Qu'est-ce que l'artiste a voulu montrer à travers cette exposition ?

Quelques éléments de réponse : incitation à la contemplation, jeux de projection sur des surfaces transparentes, interaction entre le spectateur et l'œuvre, usage de l'outil numérique.

### **Piste 2 : mener un projet art et sciences / cycle 4 et lycée**

Objectifs : mêler arts plastiques et technologie dans un processus de création numérique (invention, élaboration, production).

Compétences : comprendre, s'exprimer en utilisant le langage des arts, mobiliser différents outils numériques, créer, développer son goût, sa sensibilité, ses émotions esthétiques.

#### **Le mapping vidéo**

Il est possible de proposer une séquence pédagogique transdisciplinaire mêlant arts plastiques, éventuellement musique, technologie ou SNT et lettres, en plusieurs étapes.

Le mapping vidéo est une technique de projection d'images sur un support en 3 dimensions.

Pour introduire le sujet, vous pouvez demander aux jeunes s'ils ont déjà vu du mapping vidéo et éventuellement leur en montrer des exemples.

De nombreuses villes proposent des séances de projection sur les monuments pendant l'été ou lors des fêtes : par exemple à Rennes sur le Parlement de Bretagne en été ou sur la mairie pendant les fêtes de fin d'année.

Ces installations proposent une trame narrative qu'il est intéressant d'explorer avec les élèves. La musique soutient généralement le scénario de l'installation. Le processus créatif est pluriel : invention d'une histoire que l'on souhaite raconter, création d'un jeu de projections grâce à l'outil numérique (logiciels spécifiques), éventuellement création d'un accompagnement musical interagissant avec l'image.

Yann Nguema a développé une pratique de mapping à partir de 2013 dans le cadre de son travail avec le groupe de musique EZ3kiel :<https://www.youtube.com/watch?v=bHcLyjLJ4Js>

#### **Quelques exemples :**

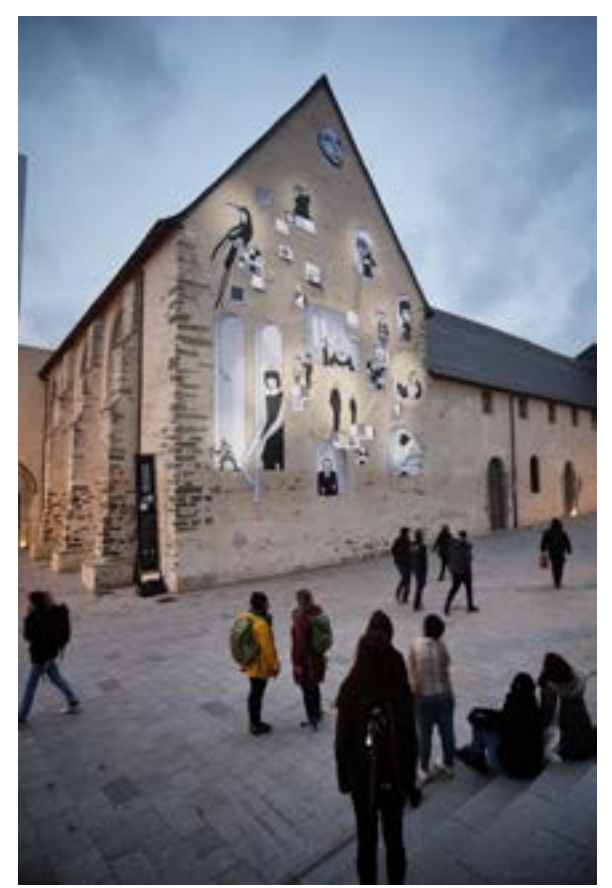

*© Les mécaniques discursives* **Benjamin Le Bellec, Fred Penelle et Yannick Jacquet, Festival Maintenant 2020, mur du couvent des Jacobins [www.youtube.com/watch?v=WzJaJOskq78&t=26s](http://www.youtube.com/watch?v=WzJaJOskq78&t=26s)**

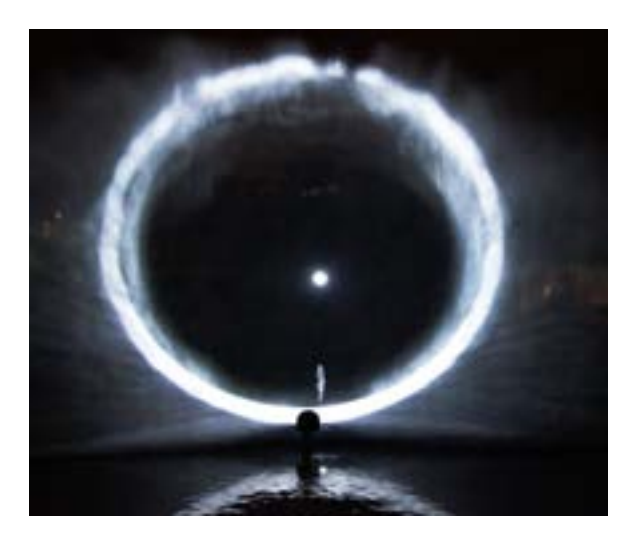

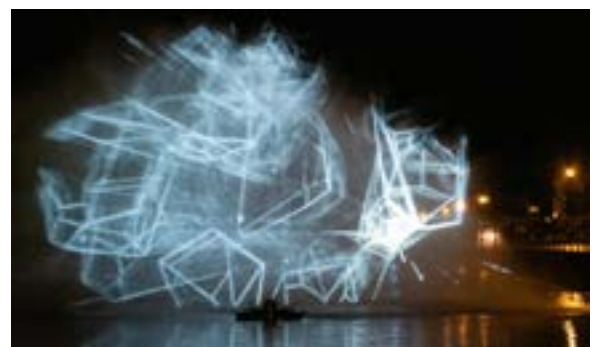

**©** *Constellations,* **Joanie Lemercier, œuvre présentée dans différentes villes, dans la vidéo au Havre en 2022 [www.youtube.com/watch?v=vToSB9gVhjk&t=15s](http://www.youtube.com/watch?v=vToSB9gVhjk&t=15s)**

#### **Voici un exemple de projet de mapping vidéo :**

#### **Inventer et rédiger :**

Écrire la trame narrative sur laquelle va s'appuyer le projet (en lien avec le professeur de lettres) : que peut-on raconter grâce au mapping vidéo ?

Il est possible de s'appuyer sur une œuvre vue dans l'exposition : qu'est-ce que cette œuvre nous raconte et comment s'en inspirer ?

#### **Réaliser le mapping :**

Pour réaliser du mapping, il peut être intéressant de s'adresser à des professionnels qui pourront vous aider dans le processus de création des élèves :

• L'association Elektroni-k à Rennes qui propose des ateliers de mapping : [https://www.electroni-k.org/a](https://www.electroni-k.org/ateliers/)teliers/

• L'Édulab Pasteur, le fablab de l'hôtel Pasteur, peut vous accueillir gratuitement et vous aider à construire un projet autour de l'exposition : [https://edulabpasteur.fr/](https://edulabpasteur.fr/ )

L'artiste Joanie Lemercier met à disposition un outil de mapping gratuit : [https://joanielemercier.com/mapping/](https://joanielemercier.com/mapping/ )

Il propose également un tutoriel de son outil (en anglais) pour réaliser un mur en mapping à base d'origamis.

Il existe d'autres outils de mapping : l'application TagTool sur tablettes Ipad uniquement et le logiciel Heavy M sur ordinateur.

#### **Valoriser le projet :**

Ce projet peut prendre place dans l'établissement ou dans l'espace public et donner lieu à une valorisation auprès des parents et d'autres élèves de l'établissement pour faire découvrir plus largement le mapping et le processus de création des élèves.

#### **L'art génératif : dessiner comme une machine**

En introduction : réaliser le kaléidoscope en origami proposé en fin de visite (document en annexe) qui montre qu'il est possible de produire des images de manière infinie.

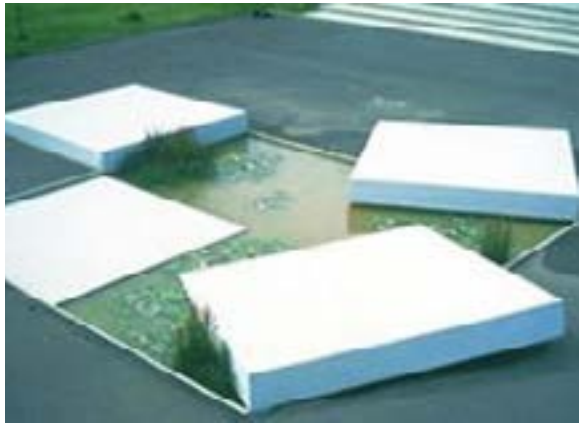

**Lycée Henri Bergson, Angers**

Sur le site «Arts plastiques in situ » de l'académie de Nantes, Dominique Terasas, professeur d'arts plastiques propose une séance de dessin s'intitulant «Programmer le dessin ou dessiner un programme ? » Il s'inspire d'une œuvre présente dans son lycée (Bergson à Angers) :

François Morellet, 4 carrés (1 carré coupé en 4) pivotés de 0°, 30°, 60°, 90°,

4 carrés de bétons, s'articulent et révèlent l'eau d'un bassin, en écho à l'architecture modulaire du bâtiment de Yona Friedman.

#### **Dominique Terasas propose la consigne de travail suivante :**

« Tout dessin répond à une certaine logique. Lorsque le dessinateur essaie de représenter un objet, la logique est la ressemblance. Ainsi, par exemple, si l'artiste essaie de dessiner un arbre, la logique de création sera de représenter les différentes parties de l'arbre : le tronc, les branches, les feuilles… Oubliez désormais cette logique de représentation. Réalisez un dessin où la logique de dessin est le processus de création lui-même. Vous êtes une machine à dessiner qui exécute un programme de dessin que vous avez prédéfini. Poussez cette démarche jusqu'aux limites du lisible... »

#### **Il propose quelques travaux d'élèves :**

À l'aide d'un quadrillage, j'ai réalisé des traits de 4 couleurs différentes (rouge, bleu, noir, vert). Un trait d'une couleur ne peut chevaucher la même couleur sur une intersection. Chaque couleur a son programme (rouge : 2; 3; 2 , vert : 1; 2; 3, noir : 2; 3; 4 , et bleu : 3; 3; 2 , les chiffres sont en carreaux).

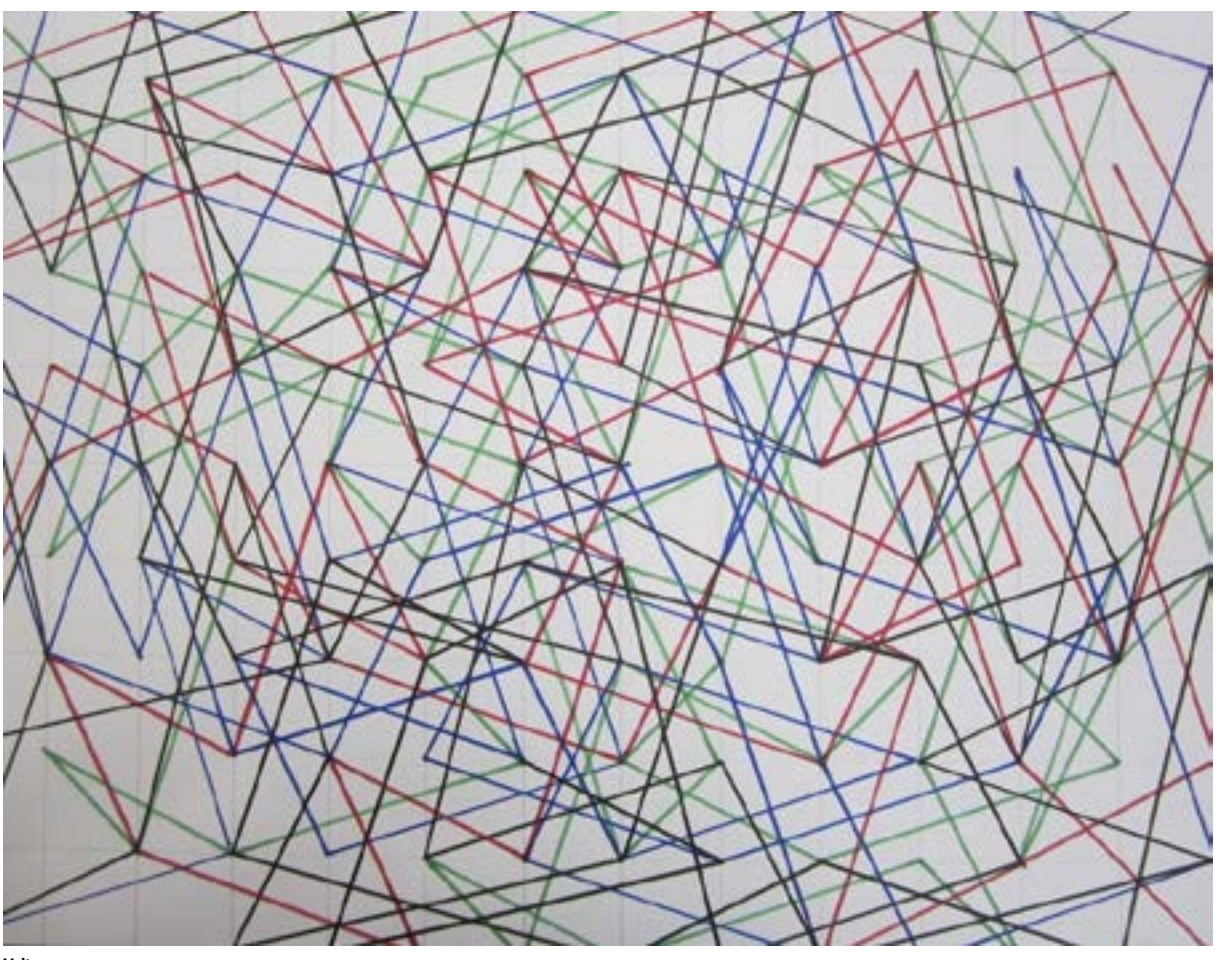

**Yeltaz**

Retrouver ici l'ensemble de la séance : [https://www.pedagogie.ac-nantes.fr/arts-plastiques-insitu/](https://www.pedagogie.ac-nantes.fr/arts-plastiques-insitu/enseignement/lecons/machine-a-dessiner-1099888.kjsp?RH=1158750132734) [enseignement/lecons/machine-a-dessiner-1099888.kjsp?RH=1158750132734](https://www.pedagogie.ac-nantes.fr/arts-plastiques-insitu/enseignement/lecons/machine-a-dessiner-1099888.kjsp?RH=1158750132734)

Une séance s'adressant à des élèves de 5<sup>e</sup> est proposée sur le site de l'académie de Versailles.

Les élèves y apprennent à utiliser l'application en ligne editor p5js qui permet de dessiner en codant :

[https://arts-plastiques.ac-versailles.fr/spip.php?article728](https://arts-plastiques.ac-versailles.fr/spip.php?article728 )

[https://editor.p5js.org/abstractmachine/sketches/\\_do2sE2Gc](https://editor.p5js.org/abstractmachine/sketches/_do2sE2Gc)

#### **D'autres inspirations :**

- Geste digital et nouvelles modalités du dessin à partir de l'exposition Artistes et robots proposée au Grand Palais en 2018 :<https://www.grandpalais.fr/fr/evenement/artistes-robots>

- *La machine à dessiner*, Patrick Tresset : [https://patricktresset.com/new/](https://patricktresset.com/new/ )
- *L'œuvre programmée*, Manfred Mohr :<http://www.emohr.com/>
- *Le robot s'émancipe*, Christa Sommerer et Laurent Migonneau : <http://www.interface.ufg.ac.at/christa-laurent/WORKS/FRAMES/FrameSet.html>

#### **Piste 3 : mener un projet en français / 3e et 2nde**

#### **Approche sensorielle : textes et images en résonance**

#### Extrait de la zone du dehors, Alain Damasio, Éditions la Volte, 2007, chapitre 2

Les personnages principaux, Capt et Boule de chat, découvrent une zone de leur planète, Cerclon, qui leur est interdite, le dehors. Ils découvrent un paysage extraordinaire, minéral et musical :

J'avance jusqu'au bord de ce qui pourrait être une digue et je regarde en bas. Il me faut de longues secondes pour réaliser vraiment ce que je suis en train de voir. Il y a là, à cinq mètres sous mes pieds, au beau milieu de ce qu'il faut bien appeler le lit d'une rivière, une terrible masse de choses qui... coulent, oui, qui descendent sous le vent, mais avec une lenteur... Comparable à un torrent, mais sans eau : un flot strictement minéral, de graviers secs et d'éclats de pierres, avec du sable qui flue à travers, en manière de liant. Bou-douboum-cha-ga-dac, ça fait, avec de longs passages de basse où les blocs roulent dans le sable et soudain la caisse claire quand les galets cassent... Dans les coudes dallés, les graviers rissolent sur la roche et débordent...

Il n'y a pas à proprement parler de berge en face et les pierres suivent surtout une ligne de vent, en creusant leur propre lit.

 - La rivière de pierre.... Elle vient des montagnes... Nous allons la remonter jusqu'à sa source... Et si on la descendait ? Tout au bout ! Pour voir où elle va !

- Elle ne va nulle part. Avec Kamio, nous l'avons longée toute une nuit vers l'aval. Elle se perd dans le désert. Elle n'a jamais trouvé sa mer.

Nous remontâmes donc la rivière, à contrevent, dans un blizzard rouge de latérite dont les grains tintaient sur nos casques, jusqu'au canyon qui entaillait le massif

Quels sont les éléments de ce texte qui peuvent être mis en relation avec les œuvres de PRISM?

Dans le texte apparaît un univers presque exclusivement minéral, représenté sous la forme d'un flux de matière infini (la rivière de pierre ne va nulle part). Les onomatopées rendent le son musical et symphonique de ce flux. Cet univers peut être comparé à l'œuvre Alta par exemple.

#### Extrait de 1984, George Orwell, traduction d'Amélie Audiberti, Éditions Gallimard, 1950, chapitre 1

Winston, le personnage principal, rentre chez lui et décide d'écrire son journal, à l'abri du Télécran :

À l'intérieur de l'appartement de Winston, une voix sucrée faisait entendre une série de nombres qui avaient trait à la production de la fonte. La voix provenait d'une plaque de métal oblongue, miroir terne encastré dans le mur de droite.

Winston tourna un bouton et la voix diminua de volume, mais les mots étaient encore distincts. Le son de l'appareil (du télécran, comme on disait) pouvait être assourdi, mais il n'y avait aucun moyen de l'éteindre complètement. Winston se dirigea vers la fenêtre. Il était de stature frêle, plutôt petite, et sa maigreur était soulignée par la combinaison bleue, uniforme du Parti. Il avait les cheveux très blonds, le visage naturellement sanguin, la peau durcie par le savon grossier, les lames de rasoir émoussées et le froid de l'hiver qui venait de prendre fin.

Le télécran du living-room était, pour une raison quelconque, placé en un endroit inhabituel. Au lieu de se trouver, comme il était normal, dans le mur du fond où il aurait commandé toute la pièce, il était dans le mur plus long qui faisait face à la fenêtre. Sur un de ses côtés, là où Winston était assis, il y avait une alcôve peu profonde qui, lorsque les appartements avaient été aménagés, était probablement destinée à recevoir des rayons de bibliothèque. Quand il s'asseyait dans l'alcôve, bien en arrière, Winston pouvait se maintenir en dehors du champ de vision du télécran. Il pouvait être entendu, bien sûr, mais aussi longtemps qu'il demeurait dans sa position actuelle, il ne pourrait être vu.

C'était l'aménagement particulier de la pièce qui avait en partie fait naître en lui l'idée de ce qu'il allait maintenant entreprendre.

Mais cette idée lui avait aussi été suggérée par l'album qu'il venait de prendre dans le tiroir. C'était un livre spécialement beau. Son papier crémeux et lisse, un peu jauni par le temps, était d'une qualité qui n'était plus fabriquée depuis quarante ans au moins. […]

Ce qu'il allait commencer, c'était son journal. Ce n'était pas illégal (rien n'était illégal, puisqu'il n'y avait plus de lois), mais s'il était découvert, il serait, sans aucun doute, puni de mort ou de vingt-cinq ans au moins de travaux forcés dans un camp.

Winston adapta une plume au porte-plume et la suça pour en enlever la graisse. Une plume était un article archaïque rarement employé, même pour les signatures. Il s'en était procuré une, furtivement et avec quelque difficulté, simplement parce qu'il avait le sentiment que le beau papier crémeux appelait le tracé d'une réelle plume plutôt que les éraflures d'un crayon à encre. À dire vrai, il n'avait pas l'habitude d'écrire à la main.

En dehors de très courtes notes, il était d'usage de tout dicter au phonoscript, ce qui, naturellement, était impossible pour ce qu'il projetait. Il plongea la plume dans l'encre puis hésita une seconde. Un tremblement lui parcourait les entrailles. Faire un trait sur le papier était un acte décisif. En petites lettres maladroites, il écrivit : 4 avril 1984.

#### **Quelles matières servent d'écran numérique dans l'exposition PRISM ?**

Chez Yann Nguema les écrans sont presque absents, les projections se font sur d'autres matériaux (verre, plexiglas, voile…).

#### **Quel rôle l'écran joue-t-il dans ce texte ? Pouvez-vous faire un parallèle avec la place qu'ont pris les écrans dans notre vie quotidienne ?**

Dans le texte, l'écran espionne Winston, accompagnant tous ses faits et gestes. Il représente le pouvoir qui règne dans l'univers de 1984. Écrire son journal en échappant au regard de l'écran représente un geste hautement subversif.

Le texte d'Orwell, écrit en 1950, est précurseur d'une situation qui s'est réalisée dans le monde actuel, grâce à la reconnaissance faciale. On peut penser aux femmes en Iran qui reçoivent un SMS sur leur téléphone portable quand une caméra a détecté qu'elles ne portaient pas de voile au volant.

Ces œuvres peuvent aussi être mises en relation avec les univers graphiques oniriques de la bande dessinée Carbone et Silicium de Mathieu Bablet (2020) et du film d'animation la planète sauvage de René Laloux et Roland Topor (1973).

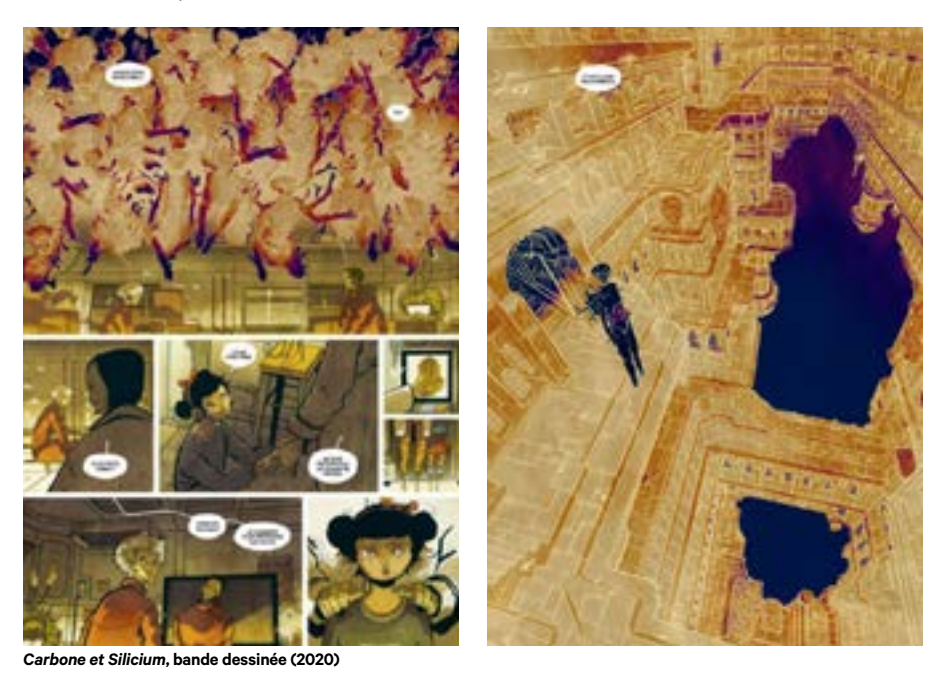

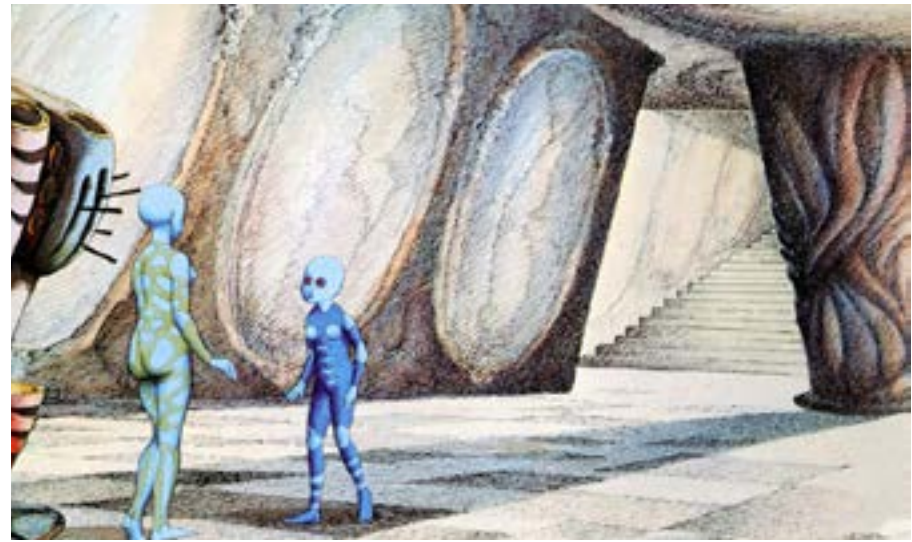

*La planète sauvage***, film (1973)**

#### **Travaux d'écriture**

**Objectifs :** écrire un texte poétique, narratif ou de réflexion en s'inspirant de l'univers esthétique et technique de PRISM; faire dialoguer les œuvres littéraires du patrimoine et les autres productions artistiques, notamment les images, fixes et mobiles.

**Compétences :** acquérir et mettre en œuvre une démarche d'écriture, organiser l'écrit en fonction des règles propres au genre du texte à rédiger.

#### **Un exercice d'écriture automatique : le cadavre exquis**

Le nom de ce jeu inventé par les surréalistes André Breton, Marcel Duhamel, Jacques Prévert et Yves Tanguy est tiré du premier exemple littéraire de ce genre publié par André Breton en 1925 : Le cadavre exquis boira le vin nouveau. Une variante graphique a également été inventée.

C'est un jeu collectif qui vise à produire un texte ou un dessin à l'aide de fragments proposés successivement par chaque joueur, chacun ignorant les propositions de ses prédécesseurs. Pour la version textuelle, le joueur connaît la nature (nominale, verbale, adjectivale, complémentaire) que doit revêtir sa proposition, afin que le texte finalement formé soit grammaticalement correct. Pour la version graphique, il peut éventuellement entrapercevoir une frange du dessin précédent.

Source : [https://fr.wikipedia.org/wiki/Cadavre\\_exquis](https://fr.wikipedia.org/wiki/Cadavre_exquis  ) 

On peut demander aux élèves de trouver des noms et des verbes en lien avec l'exposition à partir des différentes œuvres, comme la geisha, le samouraï, les atomes, les galets, la montagne, le voile, le cube, les fleurs, voler, regarder, fixer, dessiner, agir, se projeter… Il est aussi possible d'assembler les mots trouvés par les élèves pendant ou après la visite sous forme de cut-up.

#### **Travaux d'écriture à partir des œuvres de PRISM, propositions**

Comment les œuvres de Yann Nguema accompagnées de la musique d'EZ3kiel nous font-elles entrer dans un autre monde ?

Comment le définiriez-vous ? Comme un monde imaginaire, un monde futuriste, un monde rêvé, un monde de beauté ? Expliquez votre choix et donnez quelques exemples.

Imaginez une innovation technique qui pourrait à la fois libérer et entraver l'être humain dans le futur, comme le téléphone portable dans notre vie quotidienne actuelle.

## **Piste 4 : EMI / 2nde**

#### **Algorithmes et information**

**Objectifs :** développer l'esprit critique, éduquer à la citoyenneté numérique (Vademecum EMI, janvier 2022 :<https://eduscol.education.fr/document/33370/download>).

**Compétences :** s'approprier les concepts et les outils de traitement des données numériques.

#### **Qu'est-ce qu'un algorithme ?**

Un algorithme est une recette : un ensemble d'instructions, suivant plusieurs étapes pour aboutir à un résultat.

Vidéo explicative sur le modèle de la recette de cuisine : [https://www.youtube.com/watch?v=iQpsPVVppZM&t=10s](https://www.youtube.com/watch?v=iQpsPVVppZM&t=10s )

Un algorithme fait ce qu'il a été programmé à faire. Par exemple, Page Rank, l'algorithme du moteur de recherche de Google classe les résultats de recherche en fonction de différentes instructions. Le résultat que l'utilisateur voit est le fruit de l'application d'un ensemble de règles de tri programmées dans le moteur. De même, lorsqu'une personne consulte son fil d'actualités sur les réseaux sociaux, celui-ci est organisé par un algorithme de recommandation afin de lui afficher certaines publications en priorité, dans un certain ordre.

Au départ, l'intention de l'algorithme de recommandation est louable puisqu'il permet d'orienter l'utilisateur parmi la masse d'informations toujours plus importante qui lui est proposée. Malheureusement le choix proposé par l'algorithme peut finir par enfermer les utilisateurs des réseaux sociaux dans une bulle informationnelle en ne les confrontant qu'à des contenus qui correspondent à leurs représentations.

Une vidéo proposée par Lumni apporte un éclairage sur les biais de connaissance induits par les algorithmes :<https://www.lumni.fr/video/comment-les-algorithmes-nous-manipulent>

Pour mieux comprendre comment fonctionnent les algorithmes dits de recommandation, il est possible de proposer aux élèves/jeunes, le parcours proposé par Arte sur le site donotrack : <https://donottrack-doc.com/fr/episode/5>

Selon le sociologue Dominique Cardon, il convient de distinguer quatre grands types d'algorithmes sur les réseaux sociaux, en fonction de ce qu'ils mesurent :

- 1. La popularité, mesurée par le nombre de clics ;
- 2. L'autorité, mesurée par le nombre de liens (PageRank de Google) ;
- 3. La réputation, mesurée par le nombre de « like » sur les réseaux sociaux ;
- 4. La prédiction, mesurée grâce aux traces.

#### **Les rédactions de médias informatifs sont aussi pilotées par les algorithmes**

« Depuis quelques années, on a vu apparaître de nouveaux médias d'info-divertissement gérés par des spécialistes en marketing plutôt que par des journalistes, comme Konbini ou Brut. Pour ces médias, le contenu journalistique est là avant tout pour porter le contenu publicitaire. Les internautes sont vus comme des cibles marketing plutôt que comme des citoyens à informer. Pour maximiser leur visibilité et l'engagement de leur public, ces médias vont pousser très loin les méthodes d'optimisation. Ils vont faire de l'analyse prédictive à l'aide d'algorithmes pour anticiper les sujets susceptibles d'intéresser leurs cibles : analyse des requêtes Google et des sujets les plus partagés sur les réseaux sociaux, cotation des sujets qui ressortent et extraction automatique des mots-clés à introduire dans l'article

afin d'en optimiser le référencement, etc. Les rédacteurs en chef ont été remplacés par des algorithmes. La ligne éditoriale est entièrement soumise aux lois du marché de l'attention. »

Source :<https://acmj.be/outilultime/les-algorithmes/>

#### **Activité proposée :**

La chaîne Youtube Un Créatif propose la vidéo « Konbini : Créer un média d'info-divertissement pseudo engagé » : [https://www.youtube.com/watch?v=nm73-doqSgc](https://www.youtube.com/watch?v=nm73-doqSgc )

Afin de déconstruire les stratégies des médias d'info-divertissement comme Konbini, le youtubeur «Un créatif» donne des conseils (tout à fait ironiques) pour créer votre propre média de ce type. Demandez à vos élèves de repérer les 4 éléments qu'il suggère. Vous pourrez ensuite mener un débat à ce propos et demander aux élèves d'exercer leur esprit critique vis-à-vis de ces médias qui leur sont familiers.

Les 4 éléments :

- Choisir un réseau comme Facebook et être diffusé de manière naturelle sur celui-ci en faisant en sorte d'avoir le plus de commentaires possibles, de susciter le débat au maximum ;

- S'adresser au public des milléniaux, faire en sorte que les jeunes s'affrontent sur des sujets clivants et si possible de manière agressive ;

- Pour ce faire, laisser l'algorithme sélectionner des sujets tendances qui pourront générer du conflit, grâce au visuel, au titre et à la légende du post ;

- Transformer ce conflit en argent grâce à la publicité. C'est-à-dire, faire ce qu'on appelle du « native advertising » : certains contenus sont des publicités déguisées, ce qui abolit la frontière entre information et publicité.

#### **Sources :**

Vademecum EMI (janvier 2022) : <https://pedagogie.ac-toulouse.fr/documentation/vademecum-pour-lemi-janvier-2022>

Parcours proposé par le site belge Action médias jeunesse : [https://acmj.be/outilultime/les-algorithmes/](https://acmj.be/outilultime/les-algorithmes/ )

Sélection d'activités autour des algorithmes et de la recherche d'information :

[https://pedagogie.ac-reims.fr/index.php/docu-lycee/enseigner-documentation-lycee/item/5893](https://pedagogie.ac-reims.fr/index.php/docu-lycee/enseigner-documentation-lycee/item/5893-algorithm) [algorithme-et-recherche-d-information-quelles-notions-et-competences-transmettre-selection-de](https://pedagogie.ac-reims.fr/index.php/docu-lycee/enseigner-documentation-lycee/item/5893-algorithm)[ressources](https://pedagogie.ac-reims.fr/index.php/docu-lycee/enseigner-documentation-lycee/item/5893-algorithm)

[http://www.pearltrees.com/mbroustail/algorithmes-moteurs-recherches/id23843347](http://www.pearltrees.com/mbroustail/algorithmes-moteurs-recherches/id23843347 )

Le site Savoir devenir soutenu par le Ministère de la Culture : [https://savoirdevenir.net/2022/05/algo-litteratie-pour-tous-en-10-points-cles/](https://savoirdevenir.net/2022/05/algo-litteratie-pour-tous-en-10-points-cles/  )

## **Ressources**

#### **Art numérique**

#### **Ouvrages généraux**

COUCHOT Edmond, HILLAIRE Norbert, L'art numérique¸ comment la technologie vient au monde de l'art, Paris, Flammarion, 2009.

PAUL Christiane, L'art numérique, New-York, Hudson & Thames, 2023.

#### **Articles scientifiques**

VENTURI Riccardo, "Écran et projection dans l'art contemporain", Perspective¸ vol.1, 2023, p. 183-190 [en ligne, 30/12/2014. Disponible à l'adresse : [https://journals.openedition.org/perspective/2004\]](https://journals.openedition.org/perspective/2004).

#### **Webographie**

Culture gouv, Histoire des arts, Fiches repères, [histoiredesarts.cultures.gouv.fr](http://histoiredesarts.cultures.gouv.fr) [en ligne. Disponible à l'adresse : <https://histoiredesarts.culture.gouv.fr/Fiches-reperes/Arts-numeriques>].

Espace multimédia Gantner, Qu'est-ce que l'art numérique ? [en ligne, dossier pédagogique, Espace multimédia Gantner, 07/2015. Disponible à l'adresse : [www.espacemultimediagantner.cg90.net/wp](http://www.espacemultimediagantner.cg90.net/wp-content/uploads/2015/07/WEB_EMG_LIVRET_ARTNUM_2018.pdf)[content/uploads/2015/07/WEB\\_EMG\\_LIVRET\\_ARTNUM\\_2018.pdf\]](http://www.espacemultimediagantner.cg90.net/wp-content/uploads/2015/07/WEB_EMG_LIVRET_ARTNUM_2018.pdf).

#### **Art génératif**

#### **Articles scientifiques**

BROUSSEAU Simon, "L'art génératif, quand la création flirte avec la programmation", ALN NT2, 2008 [en ligne, 12/2008. Disponible à l'adresse : <https://nt2.uqam.ca/fr/dossiers-thematiques/lart-generatif>].

GALANTER Philip, "What is Generative Art? Complexity Thoery as a Context for Art Theory", Interactive Telecommunications Program, New York Université, New-York, 2003 [en ligne. Disponible à l'adresse : [www.philipgalanter.com/downloads/ga2003\\_paper.pdf\]](http://www.philipgalanter.com/downloads/ga2003_paper.pdf).

PHILLIPE Anne-Charlotte, "L'art assisté par ordinateur", Interstices, 2012 [en ligne, 20/01/2012. Disponible à l'adresse : [https://interstices.info/lart-assiste-par-ordinateur/\]](https://interstices.info/lart-assiste-par-ordinateur/).

#### **Informatique et numérique**

#### **Podcasts**

FRANCE CULTURE, Ces algorithmes qui dictent notre vie quotidienne [en ligne, France Culture, Radiofrance, 11/01/2019. Disponible à l'adresse : https://www.radiofrance.fr/franceinter/podcasts/ grand-bien-vous-fasse/ces-algorithmes-qui-dictent-notre-vie-quotidienne-7303067].

FRANCE CULTURE, L'algorithme a-t-il hacké nos vies ? [en ligne, podcast, France Culture, Radiofrance, 23/04/2022. Disponible en ligne à l'adresse : [https://www.radiofrance.fr/franceculture/](https://www.radiofrance.fr/franceculture/podcasts/la-vie-mode-d-emploi/l-algorithme-a-t-il-hacke-nos) [podcasts/la-vie-mode-d-emploi/l-algorithme-a-t-il-hacke-nos-vies-2109173\]](https://www.radiofrance.fr/franceculture/podcasts/la-vie-mode-d-emploi/l-algorithme-a-t-il-hacke-nos).

#### **L'art et l'IA**

#### **Articles de vulgarisation**

CELEUX-LANVAL Mailys, L'intelligence artificielle va-t-elle remplacer les artistes ? BeauxArts Magazine, 2020 [en ligne, 29/10/2021. Disponible à l'adresse : [https://www.beauxarts.com/grand](https://www.beauxarts.com/grand-format/lintelligence-artificielle-va-t-elle-remplacer-les-artistes/)[format/lintelligence-artificielle-va-t-elle-remplacer-les-artistes/](https://www.beauxarts.com/grand-format/lintelligence-artificielle-va-t-elle-remplacer-les-artistes/)].

ROPERT Pierre, "Intelligence artificielle : et si la machine remplaçait l'artiste ?", France Culture, 2018 [en ligne, 6/04/2018. Disponible à l'adresse : [www.radiofrance.fr/franceculture/intelligence-artificielle](http://www.radiofrance.fr/franceculture/intelligence-artificielle-et-si-la-machine-remplacait-l-artiste-820)[et-si-la-machine-remplacait-l-artiste-8209131\]](http://www.radiofrance.fr/franceculture/intelligence-artificielle-et-si-la-machine-remplacait-l-artiste-820).

#### **Podcasts**

FRANCE CULTURE, L'art au défi de l'intelligence artificielle [en ligne, podcast, série, France Culture, Radiofrance, 6/07/2023, 8min. Disponible à l'adresse : [www.radiofrance.fr/franceculture/podcasts/](http://www.radiofrance.fr/franceculture/podcasts/serie-l-art-au-defi-de-l-intelligence-artificielle) [serie-l-art-au-defi-de-l-intelligence-artificielle](http://www.radiofrance.fr/franceculture/podcasts/serie-l-art-au-defi-de-l-intelligence-artificielle)].

FRANCE CULTURE, L'intelligence artificielle peut-elle remplacer les artistes ? [en ligne, podcast, France Culture, Radiofrance, 25/05/2022, 6min. Disponible à l'adresse :

[www.radiofrance.fr/franceculture/podcasts/affaire-en-cours/l-intelligence-artificielle-peut-elle](http://www.radiofrance.fr/franceculture/podcasts/affaire-en-cours/l-intelligence-artificielle-peut-elle-rem)[remplacer-les-artistes-9733917](http://www.radiofrance.fr/franceculture/podcasts/affaire-en-cours/l-intelligence-artificielle-peut-elle-rem)].

#### **Outils pédagogiques**

#### **Ouvrages généraux**

POISSANT Louise, Dictionnaire des arts médiatiques, Québec, Presses de l'Université du Québec, 1997 [en ligne. Disponible à l'adresse: [https://extranet.puq.ca/media/produits/](https://extranet.puq.ca/media/produits/documents/719_9782760540521.pdf) [documents/719\\_9782760540521.pdf](https://extranet.puq.ca/media/produits/documents/719_9782760540521.pdf)].

#### **Webographie**

Eduscol, Programmer/Créer avec le numérique à des fins de création artistique, eduscol.education. fr [en ligne. Disponible à l'adresse : [https://eduscol.education.fr/3770/programmercreer-avec-le](https://eduscol.education.fr/3770/programmercreer-avec-le-numerique-des-fins-de-creation-artistique)[numerique-des-fins-de-creation-artistique\]](https://eduscol.education.fr/3770/programmercreer-avec-le-numerique-des-fins-de-creation-artistique).

Electroni-k, Atelier Mapping vidéo, electroni-k.org [en ligne. Disponible à l'adresse : [www.electroni-k.org/ateliers/mapping-video/](http://www.electroni-k.org/ateliers/mapping-video/)].

Pedagogic, Éducation artistique et action culturelle, Fiches Chaarp, pedagogic.ac-nantes.fr [en ligne. Disponible à l'adresse : [https://www.pedagogie.ac-nantes.fr/education-artistique-et-action](https://www.pedagogie.ac-nantes.fr/education-artistique-et-action-culturelle/pratiques/les-fiches-chaarp-684682.kjsp?RH=1162980194234)[culturelle/pratiques/les-fiches-chaarp-684682.kjsp?RH=1162980194234\]](https://www.pedagogie.ac-nantes.fr/education-artistique-et-action-culturelle/pratiques/les-fiches-chaarp-684682.kjsp?RH=1162980194234).

Pedagogic, Espace pédagogique, Arts plastiques, pedagogie.ac-rennes.fr [en ligne. Disponible à l'adresse : [https://pedagogie.ac-rennes.fr/spip.php?article1263\]](https://pedagogie.ac-rennes.fr/spip.php?article1263).

Les Trois Couronnes, L'algorithme : une notion info-documentaire à didactiser ?, lestroiscouronnes. esmeree.fr [en ligne. Disponible à l'adresse : [http://lestroiscouronnes.esmeree.fr/didactique-information/](http://lestroiscouronnes.esmeree.fr/didactique-information/l-algorithme-une-notion-info-documentaire-a-didactiser) [l-algorithme-une-notion-info-documentaire-a-didactiser](http://lestroiscouronnes.esmeree.fr/didactique-information/l-algorithme-une-notion-info-documentaire-a-didactiser)].

#### **Bases de données**

BUREAUD Annick, Leonardo/Olats, [www.olats.org](http://www.olats.org)/. TRIBE Mark, Rhizome, [https://rhizome.org/.](https://rhizome.org/)

#### **Index Artistes**

[Collectif A.I.L.O](https://ailo.fr/) [Miguel Chevalier](https://www.miguel-chevalier.com/) [E.A.T](http://www.experimentsinartandtechnology.org/) [Mario Klingemann](https://quasimondo.com/) [Joanie Lemercier](https://joanielemercier.com/) [Filip Roca](https://filiproca.com/) [Jul Shamsheieva](https://vimeo.com/julshamsheieva) [Daniel Wurtzel](https://www.danielwurtzel.com/)

# Kaléidocycles **Kaléidocycles**

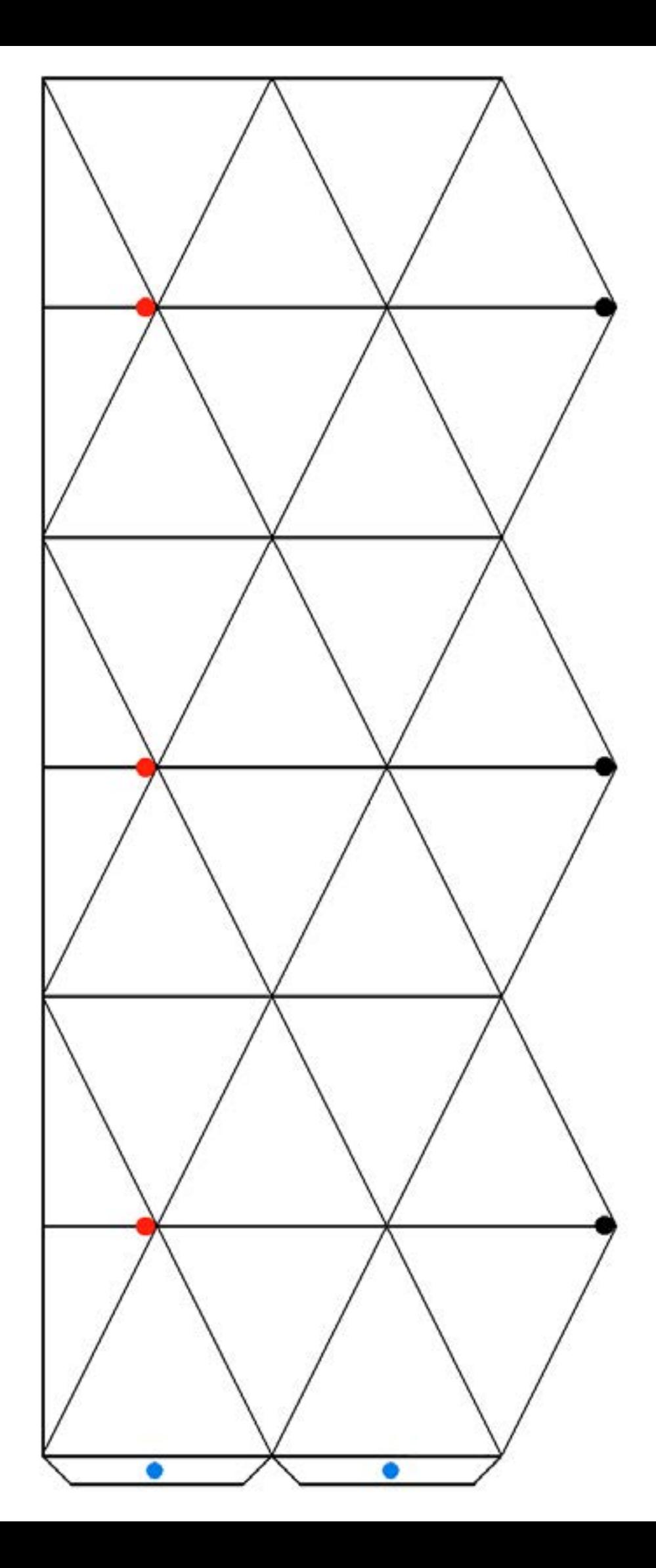

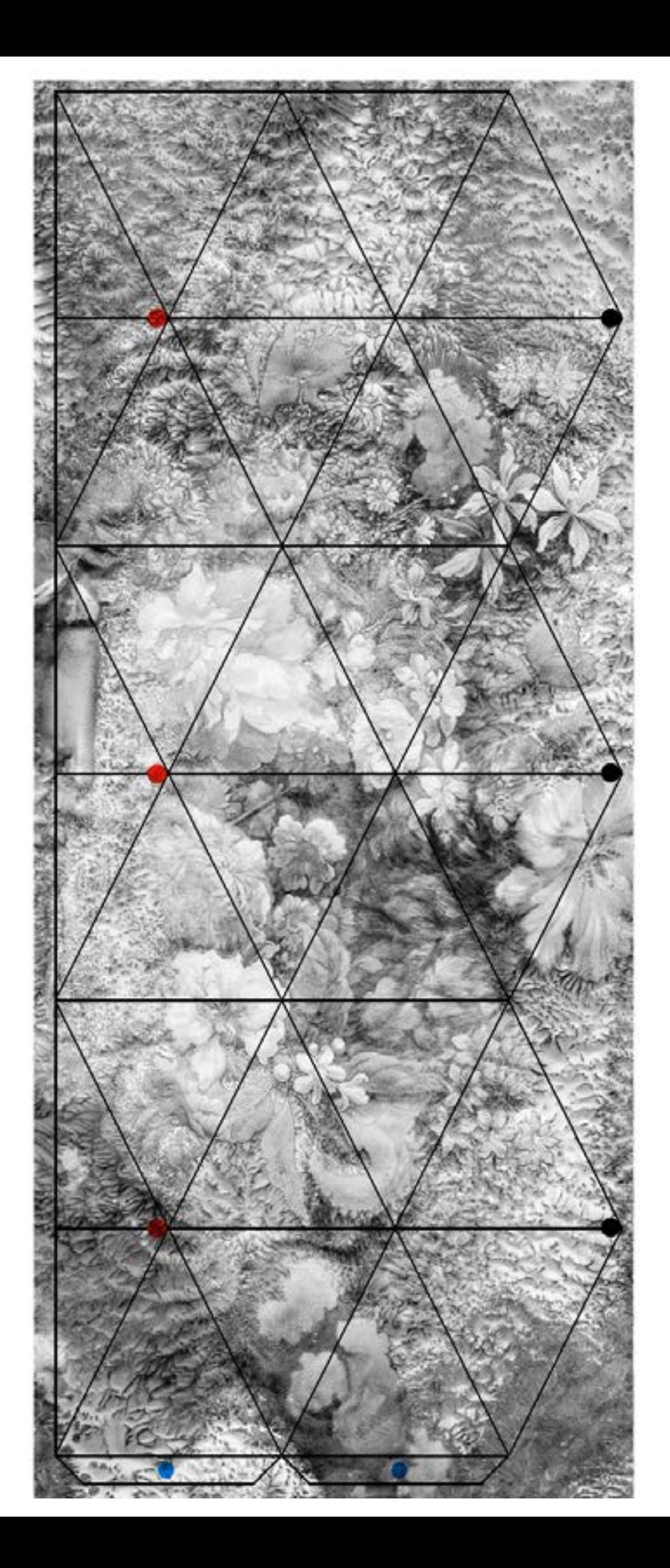

# **Notes**

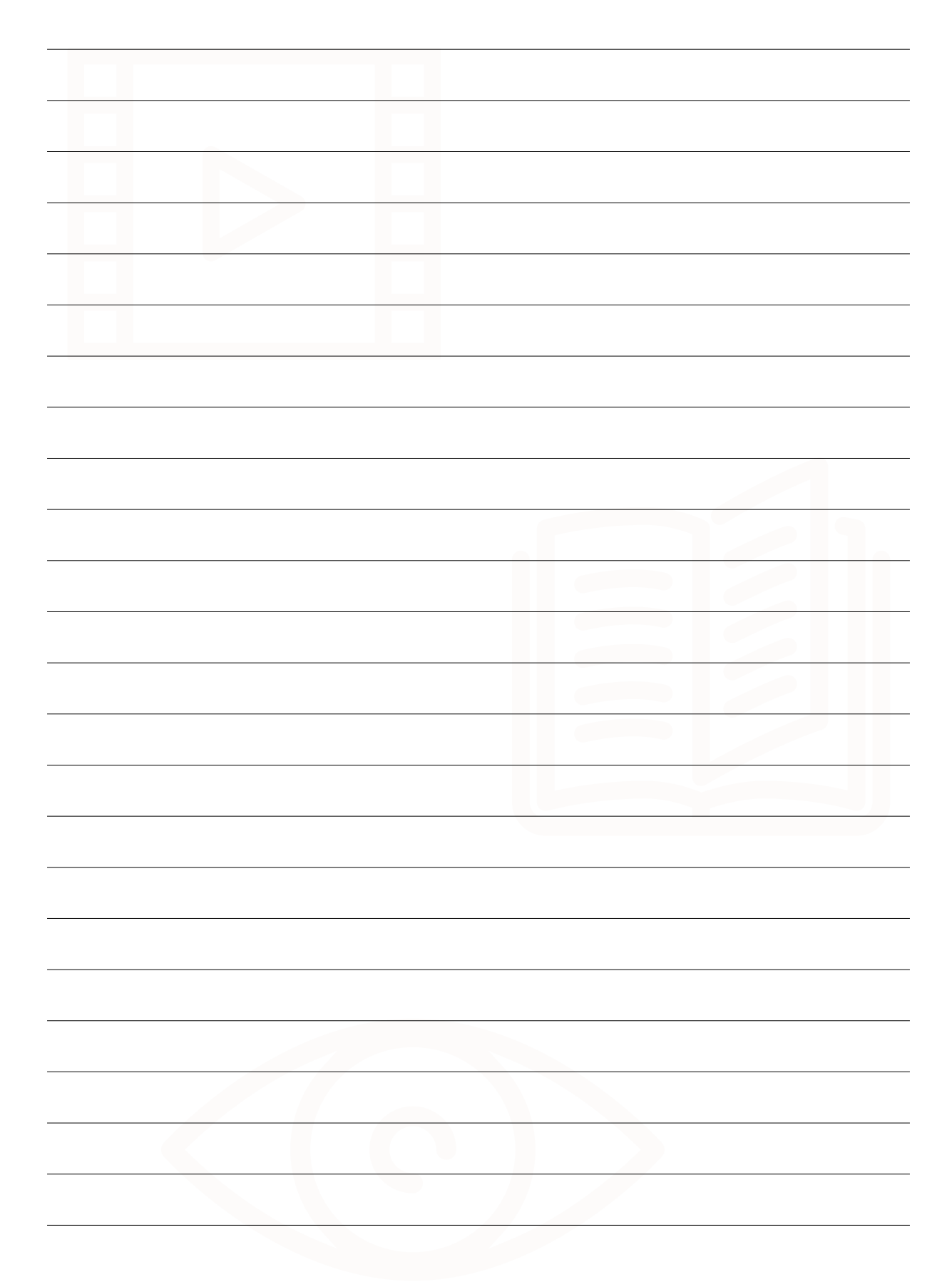

#### **Réserver une visite : 02 23 40 66 00**

Clothilde Vareille, chargée de médiation c.vareille@leschampslibres.fr

Emmanuelle Morillon, professeure relais e.morillon@leschampslibres.fr

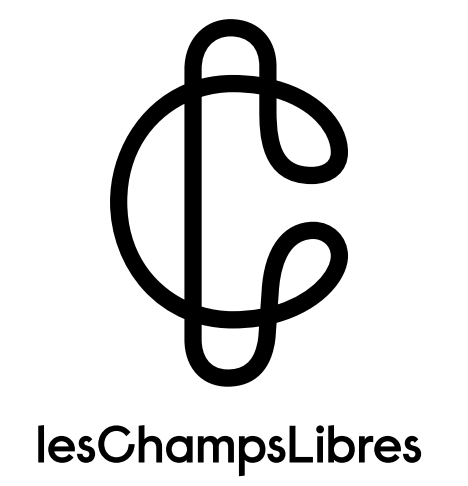

Musée de Bretagne – Bibliothèque – Espace des sciences

**Les Champs Libres** 10 cours des Alliés - 35000 Rennes

**www.leschampslibres.fr**